#### **Praktické programování v jazyce C++**

### **P**ř**ednášející a cvi**č**ící:**

#### **Richter Miloslav**

 zabývá se zpracováním signálu, především obrazu. Realizoval několik průmyslových aplikací na měření nebo detekci chyb při výrob<sup>ě</sup>. Řízení HW a zpracování naměřených dat realizoval převážně pomocí programů v jazyce C/C++, který je v těchto oblastech využíván díky svým vlastnostem jako je přenositelnost, rychlost, dostupnost dat, kvalitní překlad …

#### **Petyovský Petr**

 zabývá se zpracováním obrazu, především v dopravních aplikacích (počítání a detekce aut, sledování přestupků, …). Účastnil se řady projektů, které byly ukončeny praktickou realizací v průmyslu. Programoval v různých jazycích a má rozsáhlou praxi v implementaci programů na různé platformy.

#### **Obecné informace a organizace kurzu**

- 6 kredit<sup>ů</sup> = přednáška (2hod) + cvičení na počítači (2hod) + projekt ( ? hod )
- přednášky, cvičení a projekt povinné (cvičení a projekt kontrolováno)
- materiály ke kurzu *www.uamt.feec.vutbr.cz/~richter (vyuka/1314\_ppc/bppc)*
- starší materiály stále na síti, denní BPPC, kombinovaný KPPC další příklady
- z e-learningu link na stránky kurzu
- konzultace a dotazy přednášky, cvičení, e-learning/chat, mail, jabber
- cvi čící a přednášející rovnocenní
- hodnocení kurzu (body a termíny) zkouška (50b, zkouškové období, papírově) BPPC - projekt (doma+cvičení, 20b (2+3+3+6+6)), průběžně, počítač), půlsemestrální test (30b, po domluvě, cca 9 týden, papírově) KPPC – DU + projekt (doma 35b (7x5b), odevzdání IS, počítač), půlsemestrální test (15b, po domluvě (9.11), papírově)
- literatura – skripta, knihy, přednášky, www

## **Nápl**ň **kurzu**

# *Opakování jazyka C*

- především na cvičeních než bude možné začít s C++<br>- překlad programu, hlavičkové a zdrojové soubory
- <sup>p</sup>řeklad programu, hlavičkové a zdrojové soubory -
- zdůraznění rozdílů oproti C++
- datové typy, ukazatele
- vstup a výstup -
- knihovny jazyka C

#### *Programátorské dovednosti*

- zopakovat obecná pravidla programování (návrh, tvorba, překlad a testování programu)<br>- zopakovat a rozšířit základní programátorské dovednosti a návyky programátorská
- zopakovat a rozšířit základní programátorské dovednosti a návyky programátorská kultura, trasování, …
- 11/1811111 11111 8111*7*1 V 11 - nástroj pro správu (verzí) projektů svn pro spolupráci více autorů na jednom projektu<br>- nástroj doxygen pro komentování programů a pro tvorbu dokumentace
- nástroj doxygen pro komentování programů a pro tvorbu dokumentace

# *Jazyk C++ a objektové programování*

- základní teorie, rozdíly oproti C
- neobjektové vlastnosti
- objektové vlastnosti,
- -dědění,
- polymorfizmus
- šablony
- STL
- …

### **Výuka programovacích jazyk**ů **na tomto oboru**

## **… a po**č**átek devadesátých let**

- Analogové programování (modelování dynamických soustav), logické obvody a programovatelné automaty, Assembler (práce s programovatelným HW), Pascal (vědecké výpočty), Prolog, Lisp (umělá inteligence) -
- podle aktuální situace a oboru činnosti (dostupné překladače, drivery, programová prostředí a jejich možnosti) se některé způsoby programování a jazyky opouštějí a jiné se dostávají do popředí (programování hradlových polí, mikroprocesorů, inteligentních periferií, zpracování dat, komunikace na sítích …) -
- základem je stále logické myšlení, znalost základních nástrojů programování a jejich využití

# **Polovina devadesátých let**

 výuka jazyka C/C++ navazující na Pascal. V **jednom semestru** výuka jazyka C, obsluha základního HW (čítače, časovače, přerušení, DMA …), C++.

## **Dvacáté první století**

- po ukončení výuky Pascalu se C/C++ učí ve dvou semestrech.<br>- počátek grafického programování " pište aplikaci bez zna
- počátek grafického programování "… pište aplikaci bez znalosti jazyka … v našem prostředí napíšete aplikaci bez programování …" – stačí pro "běžného uživatele", náš absolvent by však měl uvažovat i v souvislostech (jak a proč je implementováno, …) a znát mechanizmy hlouběji

## **P**ř**íklady využití jazyka C++**

- vhodné využití : složitější projekty, znovupoužití kódu<br>- projekty realizované v C++·

 projekty realizované v C++: Adobe Systems (Photoshop, Illustrator, Adobe Premier …) Google (Google Chromium, Google file system) Mozilla (Firefox, Thunderbird) MySQL (využito: Yahoo!, Alcatel-Lucent, Google, Nokia, YouTube, Wikipedia …) Autodesk Maya 3D (3D modeling, games, animation, modeling …) Winamp Media Player Apple OS X (některé části a některé aplikace) Microsoft (většina na bázi C++) Symbian OS

#### **Konkrétní realizace**

 *menu* – je struktura obsahující položky (menu, podmenu, akce …). Struktury pro menu, položky, texty, barvy …

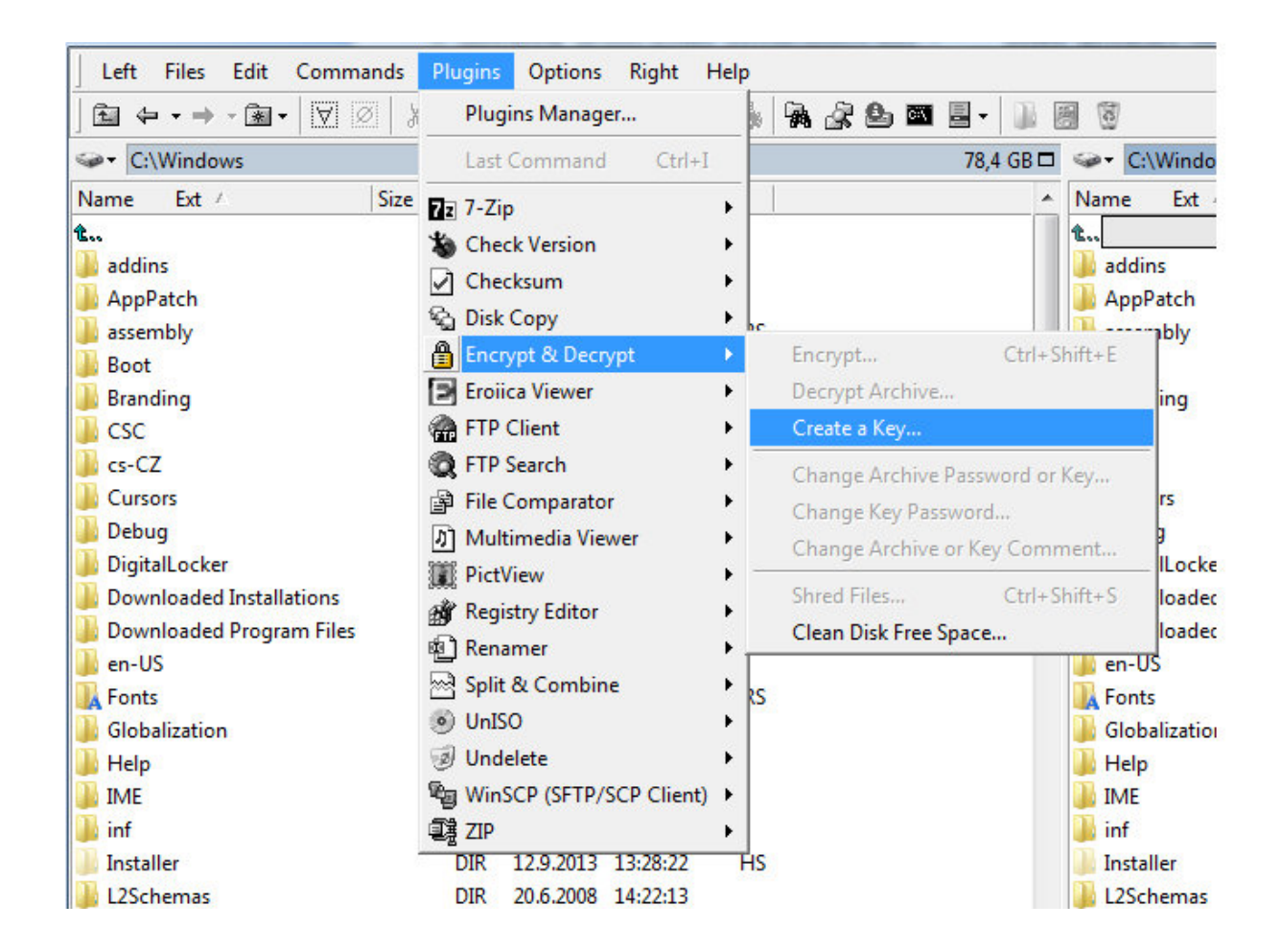

 *grafické objekty* – mají společný interface (rozhraní/ přístup). I když jsou různého typu, je možné s nimi pracovat jednotně – program si "zjistí" jakého jsou typu a provede správnou akci pro daný typ (vykreslení, rotace, posun, inverze barev, zjištění který objekt je nejblíže dané pozici (kliknutí myši), …)

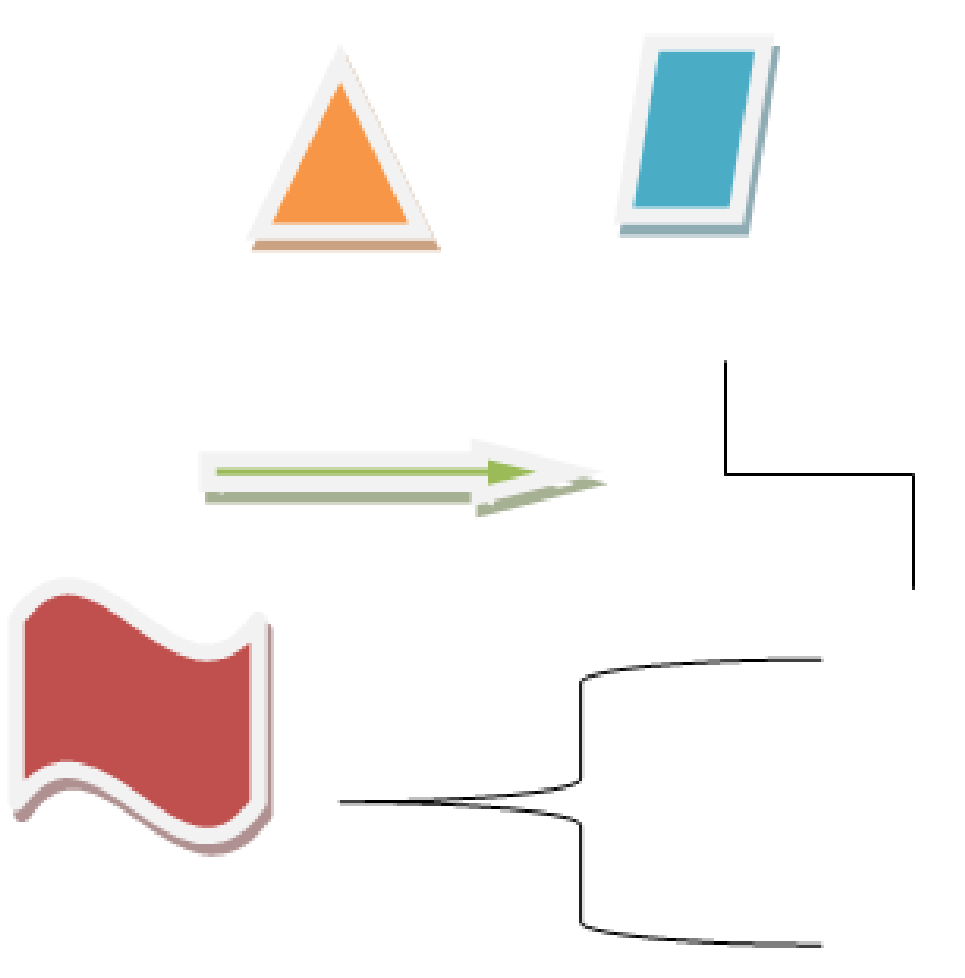

- vytváření nových datových typů s operacemi jako typy standardní (ale vlastním chováním)
- například komplexní čísla, zlomky, matice -
- znovupoužití kódu pro různé typy …

ukázka kódu pro vlastní typ MATRIX (matice). "Umí" operace jako základní typy, a také je možné ho "naučit" funkce. Pro výpočty je možné zvolit přesnost výpočtu – zde double

MATRIX <double> y,x(5,5),a(5,1),A,x1(10,5), ykontrola; int i,j;

```
// řešení rovnice y = x * A pro neznámé AA = SolvelinEq(x, y);
// kontrola správnostiykontrola = x * A;

// vypočtení kvadrátu chyby řešeníchyba = (ykontrola – y); chyba *= chyba;
```
// obecné výpočty se standardními operátory a vlastními funkcemi pro // nový typ (MATRIX) $\mathsf{x1}\;=\;\mathsf{x}\;$   $^*$   $\mathsf{A}\;$   $^*$   $\mathsf{Transp}(\mathsf{y})\;$   $^*$   $\mathsf{Inv}(\mathsf{x})$  ;

### Opakování "programování"

HW návaznost -

- procesor sběrnice, instrukční sada, optimalizace rychlosti, datové typy, operace (matematické, logické, podmínky, skoky, podprogram ...)
- pam<sup>ě</sup>ti a periferie -
- adresování

Tvorba programu

- návrh -
- kriteria hodnocení

Programové prostředky (editor, překladače, ladící prostředky, sestavení programu)

Jazyk -

- klíčová slova -
- datové typy -
- základní mechanizmy jazyka

#### **Procesor**

- má určitý počet instrukcí (příkazy)<br>- instrukce říká, co a s čím se má udě
- instrukce říká, co a s čím se má udělat
- instrukce trvá určitý počet cyklů (času, přístupu k paměti …) -
- obsahuje registry (vnitřní paměti) -
- akumulátor výpočetní jednotka (ALU) -
- je schopen pracovat s určitými datovými typy
- <sup>č</sup>ítač instrukcí říká, kde leží další instrukce (ovlivňují ho instrukce skok<sup>ů</sup>(podmíněné/nepodmíněné)), cykly -
- podprogram (call/return) zásobník -
- interrupt (přerušení) volatile proměnné
- registr příznaků výsledky operací (nulovost, kladnost, přetečení …)

# **Pam**ěť

- v paměti jsou uloženy instrukce a data programu<br>- program obsahuje instrukce, které se vykonávají
- program obsahuje instrukce, které se vykonávají -
- datová oblast příslušná programu základní data pro proměnné programu
- zásobník lokální data, adresy při podprogramech -
- statické a globální proměnné v datové části programu (inicializace) -
- "volná" datová oblast je možné o paměť z ní požádat "systém"
- mapování periferií do paměti data se mění "nezávisle" volatile proměnné -
- cache paměť na čipu podstatně rychlejší přístup k datů<sup>m</sup>

Datové typy (vázané na procesor, nebo emulované v SW)

- celočíselné znaménkové x bezznaménkové (zápis binárně, oktalově, dekadicky, hexadecimálně)
- s desetinnou čárkou
- podle typu procesoru a registru (spojení registrů) je dána přesnost (velikost typu v bytech)
- adresa x ukazatel -
- pro adresování (segment: offset, indexovaný přístup ...)
- pro vyjádření znaku se využívá celočíselná proměnná teprve její interpretací (například na tiskárně), vznikne" znak.
- Základní znaková sada (ASCII, EBCDIC) je osmibitová
- Rozšířená znaková sada UNICODE

# **Matematické operace**

- Sčítání, odčítání základ (celočíselné)<br>- Násobení dělení
- Násobení, dělení
- Mocniny, sinus, cos, exp … jsou většinou řešeny podprogramy, nebo pomocí tabulek (a interpolací). Jsou součástí knihoven ne jazyka.

# **Boolovské operace**

- použití pro vyhodnocování logických výraz<sup>ů</sup>
- Tabulka základních logických funkcí pro kombinace dvou proměnných

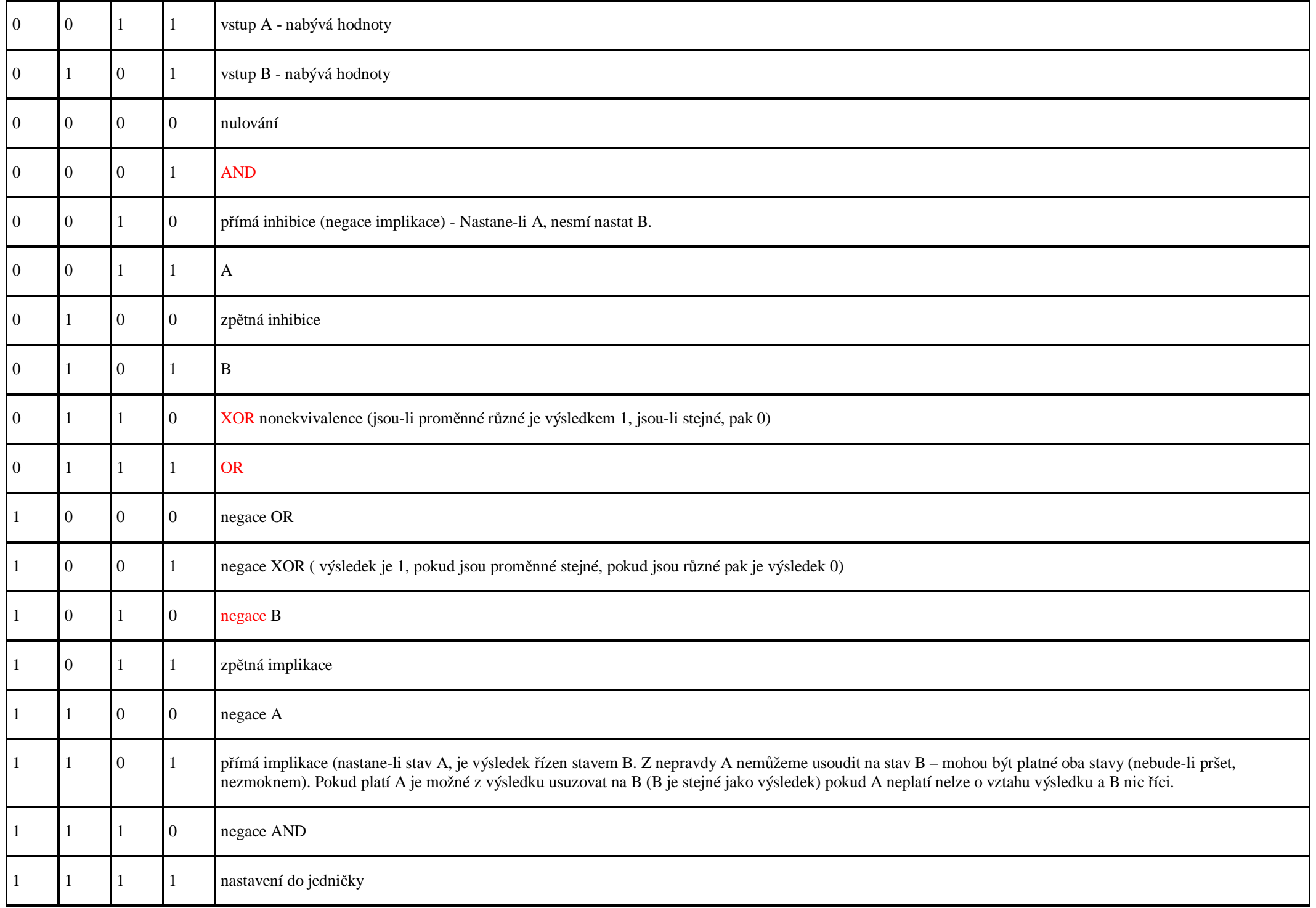

# Způsoby "adresování"

- Součást instrukce INC A (přičti jedničku k registru A) registr, se kterým se pracuje jepřímo součástí instrukce -
- <sup>P</sup>římý operand JMP 1234 skoč na danou adresu je uvedena v paměti za instrukcí. Může mít i relativní formu k současné pozici -
- Adresa je uvedena jinde (v jiné proměnné) PUSH B registr B se uloží na zásobník, LD A, BC – do registru A se načte hodnota z adresy ve dvojici registrů BC -
- Indexové adresování MOVI A,[BC+IX] do registru A se načte hodnota z paměti, která je posunuta o IX (index) od adresy v registru BC (báze).

# **Programování**

- Rozbor úlohy které funkce patří k sobě (knihovny), rozhraní funkcí (předávané a návratové hodnoty), datové typy pro proměnné
- Algoritmy řešení daného úkolu ve funkci
- Zapsání kódu -
- překlad "jazyková" správnost
- Ladění kódu debuging "funkční" správnost
- Testovací databáze

## **Postup programování**

- požadované vlastnosti<br>- návrh činnosti
- návrh činnosti -
- návrh datových struktur -
- návrh funkčních volání

# **Hodnocení programu**

- Výkon a efektivita čas, využití zdroj<sup>ů</sup>
- Spolehlivost HW, SW (na podněty musí správně reagovat)<br>- Robustnost odolnost proti rušení (HW, SW, uživatel)
- Robustnost odolnost proti rušení (HW, SW, uživatel) -
- Použitelnost jak je "příjemný" pro uživatele, jak snadno se zapracovává do programu
- <sup>P</sup>řenositelnost jak velké úpravy je nutné dělat při překladu na jiné platformě (jiným překladačem) – jazyk, použité funkce, návaznost na OS, velikost datových typů, endiany …
- -- Udržovatelnost – dokumentace, komentáře, přehlednost<br>- Kultura programování – programátorský styl, koment
- Kultura programování programátorský styl, komentáře (popisují proč je to tak), dokumentace

# **Programovací prost**ř**edí**

- Editor vytvoření zdrojových a hlavičkových souborů (co to je, jaká je mezi nimi vazba)
- <sup>P</sup>řekladač + preprocesor direktivy preprocesoru #xxx, překlad do mezikódu, kontrola syntaktických chyb
- Linker spojení částí programu (.o, .obj, .lib, .dll, ...) do jednoho celku (.exe, .lib, .dll, ...)<br>- kni
- knihovny (.c, .cpp, .o, .obj, .lib, .dll) předpřipravené části kódu, které zjednodušují psaní programu. Jejich rozhraní je oznámeno v hlavičkovém souboru.
- Debugger je možné hledat chyby v programu. Trasování procházení programu po krocích nebo částech s možností zobrazení hodnot proměnných nebo paměťových míst -
- Projekt sada souborů, jejichž zpracováním vznikne výsledek (exe, dll, ...)
- Řešení (solution) sada společných projekt<sup>ů</sup>
- <sup>P</sup>řeklad kompilace (zpracování zdrojových souborů); linkování (sestavení programu), build (kompilace změněných souborů a linkování); build all, rebuild (kompilace všech souborů a linkování); reset, clean, clear (smazání všech souborů (meziproduktů) překladu)

# **Opakování jazyka C**

Imperativní programování – popisujeme kroky, které má program vykonat Strukturovanost programu – "grafická" v rámci funkcí, programátorský styl, (firemní) kultura programování, program realizován pomocí funkcí (předávání parametrů),

```
Klíčová slova - cca 35 klíčových slov void char, short (int), int, long (int) signed, unsigned float, double, (long double) union, struct, enum auto, register, volatile, const, static extern, typedef sizeof if, else, switch, case, default, break – (podmíněné větvení) goto return for, while, do, continue, break - cykly a skoky operátory (matematické a logické , přiřazení (možnost zřetězení), ternární operátor)
```
# **Datové typy**

- datové typy udávají přesnost, typ, znaménko, modifikátory<br>- velikost vázána na platformu (sizeof)
- velikost vázána na platformu (sizeof) -
- celočíselné neznaménkové pro logické operace (bitové, posuny...)
- složené datové typy (struktury, union) -
- ukazatel adresa spojená s typem, který na ní leží, ukazatelová aritmetika -
- pole návaznost na ukazatel, řetězce  $C$  (typ string)
- alokace paměti automatické proměnné, dynamické proměnné (kde leží), globální prom<sup>ě</sup>nné, definice a deklarace (inicializace) -
- výčtový typ enum
- psaní konstant (znaková ´a´; celočíselná -12, 034, 0xFA8ul; neceločíselné 23.5, 56e-3; pole "ahoj pole"
- escape sekvence  $\ln \rvert t \vert a \vert 0 \vert 0x0D$
- konverze datových typů implicitní a explicitní
- typedef

# **Boolovská logika**

- použití logické (proměnná je brána jako celek nula/nenula) x matematické (po bitech)<br>- využití pro maskování
- využití pro maskování -
- spojeno s neznaménkovými celočíselnými typy -
- hodnoty používané k vyjádření logické proměnné
- operace bit po bitu (nad bitovými řezy, bitwise) a s celým číslem (konverzí na bool)

# **Funkce**

- návratová hodnota jak se předává<br>- parametry funkce lokální para
- parametry funkce lokální parametry, předávání hodnotou (využití ukazatele), p<sup>ř</sup>edávání polí (v závislosti na definici) -
- lokální parametry funkcí
- funkce main musí mít návratovou hodnotu int, m<sup>ů</sup>že mít parametry -
- funkce pro (formátovaný) vstup a výstup standardní vstupy a výstupy stdin, stdout, stderr;

## **Motivace C++**

#### **C++**

- nová klíčová slova a mechanizmy<br>- rozšiřuje programovací možnosti (
- rozšiřuje programovací možnosti C (neobjektové vlastnosti) -
- jazyk vyšší úrovně
- přidává objektové vlastnosti (program objektově orientován, lze psát i "standardně")<br>- existují nezávislé normy C a C++ C (1999-C1X) a C++ (1998/2003-C++0x C++1
- existují nezávislé normy C a C++ C (1999, C1X) a C++ (1998/2003, C++0x, C++11)
- <sup>p</sup><sup>ř</sup>enositelný kód -
- C může mít některé vlastnosti navíc, až na výjimky lze říci, že C je podmnožinou C++ -
- C přijímá některé (neobjektové) vlastnosti z  $C++$
- <sup>d</sup>ědění znovupoužití a rozšíření/modifikace kódu -
- šablony znovupoužití kódu (pro r<sup>ů</sup>zné datové typy) -
- výjimky nový způsob ošetření chyb

## **Neobjektové vlastnosti**

- lze použít i samostatně, hlavní využití u práce s objekty (vlastními typy)
- <sup>p</sup>řetěžování funkcí a operátor<sup>ů</sup>
- definice proměnné<br>- reference
- reference
- implicitní parametry
- prostory jmen
- typ bool -
- alokace paměti (new, delete) návaznost na inicializaci a rušení objektu -
- typově orientovaný vstup, výstup
- inline funkce
- šablony

# **T**ř**ída**

- umožňuje objektové programování nové možnosti a nový styl programování<br>- nový složený tvn (odvozena od struct)
- nový složený typ (odvozena od struct) -
- spojení dat a funkcí/metod pro práci s nimi + ochrana dat (přístupová práva) výsledný mechanizmus nazýváme zapouzdřením
- zlepšuje "kulturu" programování inicializace, ukončení života proměnné, chráněná data …
- . . . . . . . . umožňuje znovupoužití kódu, tvorbu společných rozhraní (šablony, dědění, polymorfizmus...)
- nejblíže k ní má knihovní celek z jazyka C rozhraní, data, kód -
- výhody: tvorba knihoven, sdílení kódu, údržba programu
- zdrojový kód (nejčastěji) přípona "cpp". (hlavičkové soubory bez přípony nebo "h", "hpp", " $hxx$ ")
- <sup>t</sup>řída je obdobně jako struktura **popisem** vlastností a velikosti nového typu. -
- definujeme-li proměnnou daného typu, je jí rezervováno místo v paměti. U třídy nehovoříme o proměnné ale spíše o objektu, nebo o instanci -
- funkce přístupné/nabídnuté k použití uživateli tvoří rozhraní třídy (přes které se s ní komunikuje)

# **Rozbor úlohy**

- formulace (definice) problému slovní popis<br>- rozbor problému vstupní a výstupní data, op
- rozbor problému vstupní a výstupní data, operace s daty
- návrh dat (vnitřní datové struktury) -
- návrh metod (vstupy, výstupy, "výpočty"/operace, vzájemné volání, rozhraní, předávaná data)
- testování (modelové případy, hraniční případy, vadné stavy …)

### **Rozbor problému – koncepce programu**

- konzultace možných řešení, koncepce
- rozhodneme, zda je možné použít stávající třídu, zda je možné upravit stávající třídu (dědění), zda vytvoříme více tříd (buď výsledná třída bude obsahovat jinou třídu jako členská data, nebo vytvoříme hierarchii – připravíme základ, ze kterého se bude dědit – všichni potomci budou mít shodné vlastnosti). (Objekt je prvkem a objekt dědí z …) – relace má (jako prvek) a je (potomkem-typem)
- pohled uživatele (interface), pohled programátora (implementace)
- -dědění
- polymorfizmus
- šablony
- výjimky

## **Formulace problému – konkrétn**ě**jší specifikace prvk**ů **programu**

- co má t řída dělat obecně
- - ur čení požadované přesnosti pro vnitřní data
- jak vzniká (->konstruktory)
- jak zaniká (->destruktor)
- jak nastavujeme a vyčítáme hodnoty (->gettery a settery data jsou soukromá/nedosažitelná pro uživatele)
- jak pracujeme s hodnotami (->metody a operátory)
- vstup a výstup

# **Návrh datové struktury**

- zvolí se data (proměnné a jejich typ) které bude obsahovat, může to být i jiná třída<br>- během dalšího návrhu nebo až při delší práci se může ukázat jako nevyhovující
- během dalšího návrhu nebo až při delší práci se může ukázat jako nevyhovující
- Data jsou (většinou) skrytá

Navrhněte datovou strukturu (členské proměnné/atributy) pro třídu komplexních čísel.

Pro třídu komplexních čísel se nabízí dvě realizace dat:

- Reálná a imaginární složka -
- Amplituda a fáze (délka a úhel, …)

První verze je výhodná pro operace jako sčítání, druhá pro násobení. Budeme více násobit nebo sčítat? Obecně nelze říci -> reprezentace jsou rovnocenné.

Dále ve třídě/objektu můžeme mít datový člen pro signalizaci chybového stavu – minulý výpočet se nezdařil (dělení nulou …)

### **Návrh metod**

- metoda funkce ve třídě pro práci s daty třídy<br>- metody vzniku a zániku konstruktor a destrul
- metody vzniku a zániku = konstruktor a destruktor -
- metody pro vstup a čtení dat  $=$  gettery a settery
- metody pro práci s objektem
- operátory -
- vstupy a výstupy -
- metody vzniklé implicitně (ošetřit dynamická data) -
- vnitřní realizace (implementace) metod zde se (hlavně) zužitkuje  $C$  algoritmy
- to jak je třída napsaná (jak vypadá ona a metody uvnitř) nazýváme implementací

Navrhněte metodu/funkci, která vrátí reálnou část komplexního čísla (pro oběreprezentace dat)

```
double Real() {  return iReal; } double Real() {  return iAmpl * cos( iUhel ); }
```
V případě, že uživatel nepracuje přímo s datovými atributy třídy (iReal, iAmpl, iUhel), potom při změně (implementace/realizace) vnitřních parametrů uživatel rozdíl nepozná, protože s třídou komunikuje přes metody/funkce, které jsou veřejně přístupné a které tvoří rozhraní/interface mezi atributy třídy a uživatelem

### **Testování**

- na správnost funkce<br>- kombinace volání
- kombinace volání
- práce s pamětí (dynamická data) -
- vznik a zánik objektů (počet vznik<sup>ů</sup> = počet zánik<sup>ů</sup>) -
- testovací soubory pro automatické kontroly při změnách kódu

Příklad:

Napište testovací soubor tester.bat pro testování programu progzk.exe tak, že mu předložíte vstupní soubor a jeho výstup porovnáte s výstupem očekávaným. V případěchyby vytiskněte hlášení na konzolu

```
Část testovacího souboru (tester.bat - Windows) pro jedny vstupní parametry progzk.exe <input1.dat >output1.dat fc output1.dat vzor1.dat 
if ERRORLEVEL == 1 echo "Program s input1 vratil chybu"
```

```
nebo pro UNIX/LINUX vložte následující obsah do souboru: tester.sh#!/bin/sh 
progzk.exe <input1.dat >output1.dat diff output1.dat vzor1.dat if [ $? -ne 0 ] ; then 
 echo "Program s input1 vratil chybu." fi
```
Nastavte soubor jako spustitelný…**chmod u+x tester.sh** 

---------------------

A spusťte soubor **tester.sh** z lokálního adresáře **./tester.sh**
# **Základní pojmy Objektového programování (shrnutí):**

- **T**ř**ída** (Class) Nový datový celek (datová abstrakce) obsahující: data (atributy / složky) a operace (metody), přístupová práva
- **Instance** (Instance) realizace (výskyt / exemplá ř) proměnné daného typu. – **Objekt** *(Object)* - instance třídy (proměnná typu třída).
- **Atribut** (Member attribute / member variable) data / proměnné definované uvnitř třídy. Často se používá i pojem složka.
- **Metoda** (Method / Member function) funkce definovaná uvnit ř třídy. Má vždy přístup k datům třídy a je určena pro práci s nimi.
- **Operátor** (Operator) Metoda umožňující zkrácený zápis svého volání pomocí existujících symbolů. (součet +, podíl /, apod.)
- **Zapouzd**ř**ení** (Encapsulation) shrnutí logicky souvisejících (součástí programu) do jednoho celku (zde atributy, metody, přístupová práva) – nového datového typu třída. Ve volnější pojetí lze používat i pro funkce a proměnné <u> 2 C SAUDOLU NAKAV IA timto tarminam 070</u> definované v rámci jednoho .c souboru. Někdy je tímto termínem označováno skrytí přímého přístupu k atributům a některým metodám třídy *(private* members). Volně dostupné vlastnosti se označují jako veřejné *(public members)*.
- **Životní cyklus objektu** (Object live cycle) Objekt jako každá proměnná má definováno místo vzniku (definice/inicializace) a místo zániku.
- **Konstruktor / Destruktor** (Constructor / Destructor / c'tor / d'tor) metody které jsou v životě objektu volány jako první resp. jako poslední. Slouží k inicializaci atributu resp. k jejich de inicializaci objektu.
- **Rozhraní** (Interface) Seznam metod, které jsou ve třídě definovány jako veřejné a tvoří tak rozhraní mezi vnitřkem a vnějškem třídy.
- **Implementace** (Implementation) Těla funkcí a metod (tj. kód definovaný uvnit<sup>ř</sup> funkce / metody).
- **D**ě**di**č**nost** (Inheritance) Znovupoužití kódu jedné třídy (předka) k vytvoření kódu třídy nové (potomka). Nová třída (potomek) získá všechny vlastnosti (atributy, metody) z potomka a může definovat libovolnou novou vlastnosti nové.
- **Mnohotvarost** (polymorfism) Třídy se stejným rozhraním, a různou implementací, jednotný přístup k instancím. Mechanismus umožňující volání metod potomka z metod předka.

#### **Komentá**ř**e (no = NeObjektová vlastnost)**

- v C víceřádkové komentáře /\* \*/<br>- vnořené komentáře nelze používa
- vnořené komentáře nelze používat /\* /\* \*/ \*/
- v  $C_{++}$  navíc jednořádkový komentář: // až po konec řádku
- $-$  // již i v C

```
int k; // nový komentář
// komentář může začínat kdekoli, 
int i ; /* Starý typ lze stále použít */
```
Napište funkci pro výpočet obvodu čtverce a okomentujte ji

```
/** \brief Vypocet obvodu ctverce na zaklade delky strany. \param[in] aStrana Delka jedne strany 
\return Vraci vypocteny obsah ctverce 
\attention Tato funkce byla napsana pro hru XXX, ktera ma 
ctvercovy rastr (celá čísla) a proto vypocty probihaji nad typem int. */ 
int ObvodCtverce(int aStrana) {  int /*takhle ne*/ Vysledek; // ctverec ma ctyri stejne strany  Vysledek = 4 * aStrana;  return Vysledek; }
```
## **Pojem t**ř**ídy a struktury v C++ (o – Objektová vlastnost)**

- složený datový typ vychází ze struct jazyka C<br>- prykem isou data a metody, přístupová práva (ia
- prvkem jsou data a metody, přístupová práva (jazyk C má pouze data) -
- struct v C++ je rozšířena o (objektové vlastnosti) možnost přidat metody a přístupová práva<br>- v C++
- v C++ platí, že "data jsou to nejcennější, co máme". Struktura ovšem kvůli zpětné kompatibilitě s jazykem C musí umožňovat uživatelský přístup k dat<sup>ů</sup>m -
- "struktura", která má přidanou implicitní ochranu datových členů se nazývá třída (class)
- pro definici slouží klíčové slovo class
- deklarace třídy pouze popis třídy nevyhrazuje paměť
- deklarací struktury/třídy vzniká nový datový typ, který se chová (je rovnocenný) jako základní datové typy (pokud autor třídy odpovídající činnosti popíše) -
- objektové vlastnosti rozšířeny i pro union

Na základě znalostí o struktuře jazyka C napište pro jazyk C++:

- oznámení jména struktury, třídy -
- definice struktury, třídy s vyznačením, kde budou parametry (data a metody)
- nadefinujte dva objekty (proměnné) dané třídy a ukazatel na objekt dané třídy, který inicializujte tak aby ukazoval na první z objektů
- oznámení názvu/nového typu. Vlastní definice dat a metod je později.<br>- Jze použít pouze ukazatel (ne instanci) jelikož není známa velikost
- lze použít pouze ukazatel (ne instanci), jelikož není známa velikost -
- netvoří kód -> je v hlavičkovém souboru

```
class jméno_třídy;
```

```

struct jméno_struktury;
```
- <sup>č</sup>lenská data a metody jsou uvedeny za názvem třídy v {} závorkách, *musí* být zakončeno středníkem
- nepoužívat typedef většinou není nutný
- popis dat a hlaviček metod netvoří kód -> píšeme do hlavičkového souboru

```
class jméno_třídy { parametry, tělo třídy }; struct jméno_struktury {parametry, tělo };
```
- definice proměnné, vyhradí paměť -> v cpp zdrojovém souboru<br>- klíčové slovo class, struct není nutné uvádět, stačí název tvnu
- klíčové slovo class, struct není nutné uvádět, stačí název typu
- zápis totožný jako pro int, nejste-li si zápisem jistí, napište pro typ int a následně typ změňte

```
jméno_třídy a, b, *pc; //obdoba int a,b,*pc // 2x objekt, 1x ukazatel
```

```

pc = &a; // inicializace ukazatele
```
### **Deklarace a definice prom**ě**nných (no)**

- v C na začátku bloku programu tj. za ihned za {<br>- v C++ v libovolném místě (deklarace je příkaz)
- v  $C++$  v libovolném místě (deklarace je příkaz)
- deklarace ve for
- konec života proměnné (zůstává) s koncem bloku, ve kterém je definovaná
- deklarace musí mít extern
- <sup>d</sup>ůvodem je hlavně snaha nevytvářet neinicializované proměnné (jejichž použití vede k chybám). Proměnnou tedy definujeme až v okamžiku kdy ji můžeme inicializovat

```
for (int i=0;i<10;++i) 
 { /* zde je i známo, dd neznámo */  … 
 … // libovolný kod 
 double dd=j; // definice s inicializací  …  } // zde končí obě proměnné: i a dd
```
## **Data, metody - práce s nimi (o)**

- datové členy jakýkoli známý typ (objekt nebo ukazatel)
- s datovými členy pracujeme stejně jako s daty uvnitř struktury (z důvodu "bezpečnosti dat" se snažíme přístupu uživatele k datům zabránit)
- rozlišujeme přístup k datům objektu = operátor "." K datům "ukazatele" =operátor "->"
- metody funkce patřící ke třídě, pracujeme s nimi stejně jako s daty a "funkční volání" naznačíme přidáním ( ) mezi kterými jsou uvedeny parametry metody
- uživatelovi přístupné metody - interface
- -přístupová práva  **private, protected, public**

Nadefinujte třídu, která bude mít privátní členská data (po jednom) typu int, float, class Jmeno, C-řetězec. Dále bude mít veřejné členské metody a jeden datový člen int:

metoda1 – bez parametrů, vrací int

mteoda2 – dva parametry int a float, bez návratové hodnoty

metoda 3 – vrací float a má parametry int a ukazatel na Jmeno

Napište část programu, který nadefinuje objekt dané třídy, ukazatel inicializovaný tímto objektem. Dále ukažte přístup ke členům a metodám a řekněte, které budou fungovat.

```
// deklarace (popis) třídy – v souboru jmeno_tridy.h 
class Jmeno_třídy { // implicitně private: 

 int data1; //datové členy třídy  float data2; 
 Jmeno *j; // class není nutné uvádět  char string[100]; 
public: // metody třídy 

 int metoda1() {…return 2;} 
 void metoda2(int a,float b) {…} 
 float metoda3( int a1, Jmeno *a2); 
 int dd;//nevhodné, veřejně přístupná proměnná  }; Jmeno_třídy aa, *bb = &aa; 

// obdoba struct pom aa, *bb = &aa; 
// přístup jako k datovým prvkům struct 
aa.dd = bb->dd;
int b = aa.metoda3(34,"34.54"), c = bb->metoda3(34,"34.54"); aa.metoda1(); bb->metoda1();
// aa.data1 = bb->data1; // nelze přistupovat k privátním datům
```
# **P**ř**ístupová práva (o)**

- klíčová slova private, public, protected<br>- nastavuje možnost práce: třída x uživatel
- nastavuje možnost práce: třída x uživatel, veřejná x privátní,
- klíčová slova jsou přepínače označují začátek bloku práv
- <sup>p</sup>řepínače možno vkládat libovoln<sup>ě</sup>
- rozdíl mezi class a struct implicitní přístupové právo private x public

```
class { int i je ekvivalentní class {private: int i … 
struct{ int i je ekvivalentní struct{public: int i …
```

```
struct Komplex { // public: - implicitní double Re, Im; // public
```
**private: // p**ř**epína**č **p**ř**ístupových práv** 

```
double Velikost(void) {return 14;} // metoda (funkce) interní 
int pom; // interní-privátní proměnná
```
**public: // p**ř**epína**č **p**ř**ístupových práv** 

```
// metoda veřejná = interface 

double Uhel(double a ) {return a-2;} };
```

```
Komplex a,b, *pc = &b; 
a.Re = 1; pc->Re = 3; // je možné 
b.Uhel(3.14); pc->Uhel(0); // je možné 
a.pom = 3; pc->pom = 5 ; // není možné 
b.Velikost(); pc->Velikost(); // není možné
```
### **Reference (no)**

- v C hodnotou (přímou nebo hodnotou ukazatele, pole) lze i v C++<br>- v C++ reference odkaz (alias, přezdívka, nové iméno pro stávající :
- v C++ reference odkaz (alias, přezdívka, nové jméno pro stávající proměnnou) -
- zápis **Typ&** a musí být inicializována (pouze) v definici -
- obdobně jako předávání ukazatelem, reference šetří čas a paměť při předávání parametrů do a z funkcí

```
T tt, &ref=tt; // definice s inicializací extern T &ref; // deklarace
```

```
Typ& pom = p1.p2.p3.p4; // lepší přístup // zjednodušení zápisu
```

```
int aa, bb, cc, *pc; 
cc = aa & bb; // & značí operátor logické and bit po bitu pc = &cc; // & značí operátor získání adresy prvku 
int &rx = aa; // & značí že je definována proměnná jako reference
```
Napište funkce Real, která má parametr typu reference double a vrací double. Funkce nastavuje předanou hodnotu na 4. Ukažte volání této funkce a popište co se děje s proměnnými a jejich hodnotami

**double Real(double &r) //p**ř**edání prom**ě**nné referencí do funkce {r = 4; return r;}** 

**double ab; Real(ab); // zp**ů**sob volání** 

**// r je nové jméno pro volající prom**ě**nnou = // d**ě**lí se dv**ě **jména o spole**č**né místo v pam**ě**ti // prom**ě**nné ab a r leží na stejné pam**ě**ti (d**ě**lí se o ni) // p**ř**i p**ř**i**ř**azení do r dojde i ke zm**ě**n**ě **p**ů**vodní prom**ě**nné ab // možné zm**ě**ny vn**ě**,úspora proti volání hodnotou** 

- ''splývá'' předávání i práce při předání hodnotou a referencí (až na prototyp stejné)
- práce s referencí = práce s původní odkazovanou proměnnou
- nelze reference na referenci, na bitová pole,
- nelze pole referencí, ukazatel na referenci
- je možné vracení parametrů odkazem (je možné vrátit pouze parametry (proč?))

Napište funkci, která má dva parametry. Jeden předávaný referencí, druhý pomocí ukazatele. Funkce vrátí prvek z větší hodnotou pomocí reference. Vysvětlete způsob předávání proměnných ("jak to vypadá v paměti" během programu). Ukažte a vysvětlete použití funkce "na levo" od rovná se funkce() = proměnná;

```
double& Funkce(double &p1, double *p2) { double aa; 
p1 = 3.14; // pracujem jako s proměnnou 

// return aa; // nelze - aa neexistuje vněif (p1 > *p2) 
 return p1; // lze – existuje vněelse 
 return *p2; // lze – existuje vně

//vrací se "hodnota",referenci udělá překladač

// odkazujem se na proměnnou vně Funkce }
```

```
double bb,cc,dd ; //ukázka volání 
dd = Funkce (bb,&cc); // návratem funkce je 
// odkaz na proměnnou, s ní se dále pracuje 
Funkce(bb,&cc) = dd; // vrací odkaz
```
U ukazatele je jasně vidět z přístupu, že je to ukazatel (& a \*) U reference je předávání a práce jako u hodnoty, liší se pouze v hlavičce

## **this (o)**

- základ mechanizmu volání metod ukazatel na aktuální objekt, který metodu zavolal (zajistí překladač)
- -**T\* const this; // sou**č**ást každého objektu**
- klíčové slovo<br>- nředán implic
- <sup>p</sup>ředán implicitně do každé metody (skrytý parametr-překladač) -
- při použití metody **aa. Metoda();** se vlastně "volá" Metoda(&aa) objekt, který chce "svou" metodu zavolat je do ní překladačem skrytě předán jako parametr. Prototyp metody je **void Metoda(void)** ale je "přeložen" se skrytým parametrem jako **void Metoda(T \*const this)** a potom v těle lze používat členské metody a data aktuálního objektu {**this->data1 = 4;this->metodax();}**

používá se:

- <sup>p</sup>řístup k datům a metodám aktuálního objektu (this je možné vynechat, proměnná třídy je první v rozsahu prohledávání**) this->data = 5, b = this->metoda( a )**
- objekt vrací sám sebe **return \*this**; -
- kontrola parametru s aktuálním prvkem **if** (this==&param)

Napište třídu Komplex a v ní metodu, která vrací maximum ze dvou proměnných typu Komplex.

```
class Komplex { double Re,Im; public: 
Komplex& Max(Komplex &param) // & reference 
{ // this je předán implicitně při překladu 
// Komplex& Max(Komplex*const this,Komplex &p… // rozdíl funkce x metoda 
if (this == &param) // & adresa 
 return *this;// oba parametry totožné a tak // nepočítám, rychlý návrat. 
if ( this->Re < param.Re ) return param; else return *thís; 
// param i this existují vně -> lze reference } 
}; volání: Komplex aa,b, c ; 
c = aa.Max(b); // neboli Max(&aa,b). Překladem // se aa uvnitř metody mění v this 
c = b.Max(b); // mezivýsledek c = b; this v Max je &b
```
Alternativní hlavičky pro metodu Max. Vysvětlete rozdíly při předávání (kde vznikají dočasné proměnné).

**Komplex Max(Komplex param)** Komplex & Max(Komplex const &param)

**c = a.Max(b);** 

#### **c = a.Max(b);**

 společné volání pro obě hlavičky. Z volání není vidět rozdíl pro předávání hodnotou a referencí.

#### **Komplex Max(Komplex param)**

 předaný parametr b z volání se stane předlohou pro lokální proměnnou param, která vznikne jako (plnohodnotná lokální) kopie – musí tedy vzniknout a zaniknout objekt. Změní-li se param, nemění se původní objekt b.

Vracený parametr je vracen hodnotou – musí tedy vzniknout (jako plnohodnotná kopie prvku z return xxx;) a zaniknout.

#### Komplex & Max(Komplex const & param)

 pokud se předává objekt pomocí reference, nevytváří se žádný nový objekt, odkazujeme se na objekt původní. Manipulací s prvkem param pracujeme přímo s objektem b. Aby nedošlo k nechtěné změně b, můžeme param označit jako const a potom ho nelze změnit. Vracet referenci můžeme, pouze pokud proměnná existuje ve funkci volající i volané.

Jelikož je předávání parametrů pomocí reference úspornější (časově i paměťově), dáváme mu přednost (v situacích kdy to jde !).

### **operátor p**ř**íslušnosti :: (no)**

- prostor "uvnitř" třídy je vlastně prostorem. Jsme-li uvnitř tohoto prostoru, můžeme se odkazovat na členská data a metody třídy přímo (protože jsou v prohledávání "nejblíž")
- pokud přistupujeme k datům nebo metodám přes objekt, určuje prostor (třídy), ve kterém hledat typ použitého objektu -
- pokud nelze prostor, ve kterém se data nebo metody nacházejí jednoznačně odvodit z kontextu, musíme tento prostor explicitně uvést
- odlišení datových prostorů (a tříd) přístupem přes operátor příslušnosti ::
- použití i pro přístup k (překrytým) globálním proměnným

#### **Prostor::JménoProm**ě**nné Prostor::JménoFunkce()**

(statická) proměnná Pocet uvnitř třídy Komplex je přístupná pomocí: Komplex:: $Pocet = 10$ ; bez uvedení Komplex by se jednalo o "obyčejnou" globální proměnnou

Napište funkci, která bude mít lokální proměnnou se stejným názvem jako je název proměnné globální a ukažte v této funkci jak provést přístup k lokální i globální proměnné.

```
float Stav; fce() { 
 int Stav; 
 Stav = 5; 
 ::Stav = 6.5; //přístup ke "globální" proměnné // globální prostor je nepojmenován }
```

```
// při uvádění metody vně třídy 
// (bez vazby na objekt dané třídy) // nutno uvést 
int Komplex::metoda(int, int) {} 
//při psaní metody u proměnné se odvodí // z kontextu Třída a; 
a.Metoda(5,6); // Metoda musí patřit ke Třída Struct A {static float aaa;}; Struct B {static float aaa;}; 
A::aaa // proměnná aaa ze struktury A 
B::aaa // proměnná aaa ze struktury B
```
## **statický datový** č**len t**ř**ídy (o)**

- vytváří se pouze jeden na třídu, společný všem objektům třídy<br>- např. počítání aktivních objektů třídy, zabránění vícenásobn
- např. počítání aktivních objektů třídy, zabránění vícenásobné inicializaci, zabránění vícenásobnému výskytu objektu …
- = VIII.NI/II/IIIII IIIIIIIIIVII/III/IIIIIII/II v deklaraci (\*.h) třídy označen jako static

```
class string { 
 static int pocet; 
// deklarace statické proměnné nerezervuje paměť};
```
- existuje i v okamžiku, kdy neexistuje žádný objekt třídy<br>- není součástí objektu, vytvoří se jako globální pr
- není součástí objektu, vytvoří se jako globální proměnná (nutno definovat a inicializovat ve zdrojovém souboru \*.cpp)

```
int string::pocet = 0;
```
# **p**ř**et**ě**žování funkcí (no)**

- v C může být jen jediná funkce s daným jménem<br>- v C++ více stejnojmenných funkcí přetěžování
- v  $C_{++}$  více stejnojmenných funkcí přetěžování
- (přetěžování není ve smyslu překrytí ale přidání) -
- <sup>p</sup>ři volání vybírá překladač z přetížených funkcí/metod na základě kontextu -
- funkce musí být odlišené: počtem nebo typem parametrů, prostorem,
- typ návratové hodnoty nerozlišuje -
- <sup>p</sup><sup>ř</sup>ednost má "nejbližší", jinak uvést celé Prostor::Jméno -
- problém s konverzemi

```
int f(int); // první z přetížených funkcí 
float f(int); // nelze – návratová hodnota neodlišuje float f(float); // lze rozlišit – jiný typ parametru 
float f(float, int) // lze rozlišit – jiný počet parametrů
```

```
float ff = f(3); // volání f(int) 
f(3.14); // chyba – parametr double lze převést na int i float // a překladač nemůže jednoznačně rozhodnout 
f( (float) 3.14);// s konverzí v pořádku–volá se f(float) f(3,4.5); // OK, implicitní konverze parametrů
// volá se f(float, int) – rozlišení počtem parametrů
```
## **implicitní parametry (no)**

 <sup>p</sup>ři deklaraci funkce uvedeme hodnotu parametru, která se doplní (překladačem) př<sup>i</sup> volání, není-li uvedena

```
int f(float a=4,float b=random()); //deklarace // tato funkce je použita pro volání f(); // překladač volá f(4,random()) 
f(22); // překladač volá f(22,random()) 
f(4,2.3); // je-li druhý parametr různý od implicitního, 
// musí se uvést i první, i kdyby byl stejný jako implicitní
```
- uvádí se (pouze jedenkrát) v deklaraci (h. soubory)
- lze ho v definici uvádět od poslední proměnné<br>- při volání se vynechávají parametry od posledr
- při volání se vynechávají parametry od poslední proměnné
- nemusí být hodnota ale libovolný výraz (konstanta, volání funkce, proměnná …)

```
// předchozí definice funkce koliduje s (zastupuje i) f(void); // tyto funkce nemohou být již definovány 
f(float); // protože překladač je nedokáže odlišit f (float, float); 
// a někdy koliduje i s 
f(char); // nejednoznačnost při volání 
// s parametrem int – konverze na char i float
```
# **p**ř**etypování (no)**

- explicitní (vynucená) změna typu proměnné<br>- (metoda) operátor
- (metoda) operátor -
- v C se provádí **(float) i**
- v C++ se zavádí "funkční" přetypování **float(i)** lépe vystihuje definici metody -
- lze nadefinovat tuto konverzi-přetypování u vlastních typ<sup>ů</sup>
- toto platí o "vylepšení" c přetypování. Ještě existuje nový typ přetypování

**double aa; int b = 3; // nejd**ř**íve se vy**č**ísluje pravá strana, potom operátor = aa = 5 / b; // pravá strana (od =) je typu int // následn**ě **implicitní konverze na typ double p**ř**i zápisu do aa aa = b / 5; // pravá strana je typu int aa = 5.0 / b; // pravá strana je double // výpo**č**et v nejv**ě**tší (p**ř**ítomné) p**ř**esnosti aa = (double) b / 5; // pravá strana je double** 

#### **const, const parametry (no)**

složí k vytvoření konstantní proměnné, nebo k ochraně proměnných před nechtěnou změnou

vytvoření konstantní (neměnné) proměnné

- nelze ji měnit kontroluje překladač chyba -
- obdoba #define PI 3.1415 z jazyka C
- typ proměnné je součástí definice **const float PI=3.1415;**
- obvykle dosazení přímé hodnoty při překladu<br>- const int a int isou dva různé/rozlišitelné tvny
- const int a int jsou dva různé/rozlišitelné typy
- <sup>p</sup>ři snaze předat (odkazem) const proměnnou na místě nekonstantního parametru funkce dojde k chybě (starší překladače vytvoří dočasnou proměnnou)

U použití ve více modulech (deklarace-definice v h souboru) – rozdíl v C a  $C++$ 

- u C je **const char a=´b´;** ekvivalentní **extern const char a=´b´;**
- pro lokální viditelnost **static const char a=´b´;**
- u C++ je **const char a=´b´;** ekvivalentní **static const char a=´b´;**
- pro globální viditelnost **extern const char a=´b´;**
- výhodné psát včetně modifikátorů extern/static

Potlačení možnosti změn u parametrů předávaných funkcím (především) ukazatelem a odkazem

```
int fce(const int *i) 
int fce1(int const &ii) 
const int & fce2(double aa)…
```
- proměnná označená const je hlídána překladačem před změnou<br>- volání const parametrem na místě neconst parametru (fce) nel
- volání const parametrem na místě neconst parametru (fce) nelze

shrnutí definicí (typ, ukazatel, reference, const):

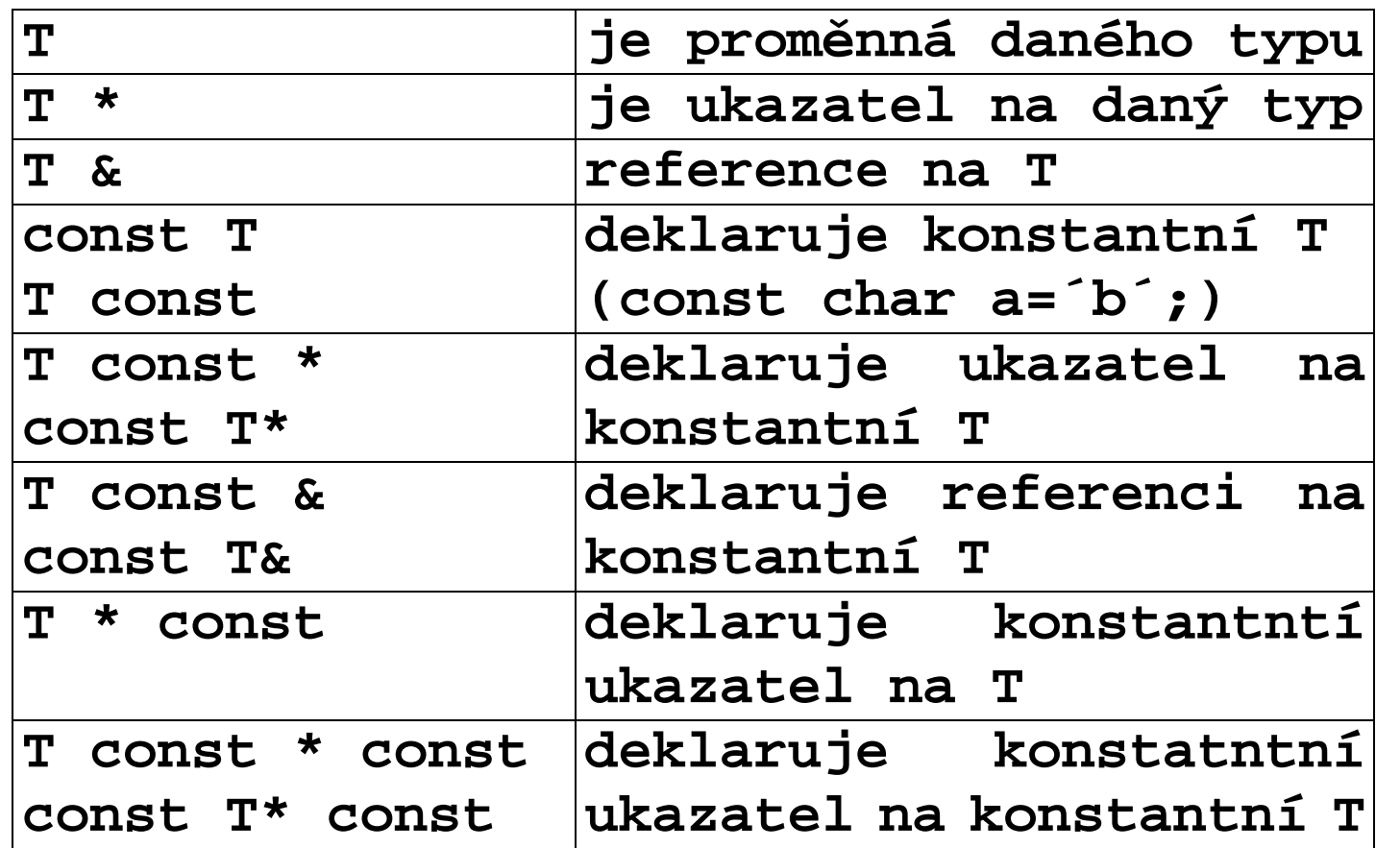

#### **enum (no)**

- typ definovaný výčtem hodnot (v překladači reprezentovány celými čísly)<br>- v C lze převádět enum a int
- $\sim$  v C lze převádět enum a int
- v C je: sizeof(A) = sizeof(int) pro enum b(A);
- v  $C_{++}$  jméno výčtu jménem typu
- v  $C_{++}$  lze přiřadit jen konstantu stejného typu
- v C++: sizeof(A) = sizeof(b) = některý celočíselný typ

```
enum EBARVY {RED, YELLOW,WHITE, BLACK} enum EBARVY barva = RED; // použití enum v C 
EBARVY barva = RED; // v C ++ je enum datový typ int i; 
i = barva; barva = i; // v C lze, v C++ nelze
```
### **konstruktory a destruktory (o)**

- možnost ovlivnění vzniku (inicializace) a zániku (úklid) objektu
- základní myšlenkou je, že proměnná by měla být inicializována (nastavena do počátečního stavu) a zároveň by se při zániku proměnné neměly ztratit získaná data nebo obdržené zdroje (soubory, paměť ...)
- volány automaticky překladačem (nespoléhá se na uživatele)
- $\mathcal{L}$  and the contract of the contract of the contract of the contract of the contract of the contract of the contract of the contract of the contract of the contract of the contract of the contract of the contract of konstruktor – první (automaticky) volaná metoda na objekt. Víme, že data jsou (ur čitě) neinicializovaná.
- destruktor poslední (automaticky) volaná metoda na objekt

- "konstruktory" vlastně známe již z jazyka C z definicí s inicializací -– některé "konstruktory" a "destruktor" jsou u jazyka C prázdné (nic nedělají)

```
{//příklad(přiblížení) pro standardní typ int  int a; 
//definice proměnné bez konkrétní inicializace = implicitní  int b = 5.4; 
// definice s inicializací. vytvoření, konstrukce proměnné int // z hodnoty double = konverze (z double na int)  int c = b; 
// konstrukce (vytvoření) proměnné int na základě proměnné // stejného typu = kopie …
```
 $\}$ **} // konec životnosti prom**ě**nných – zánik prom**ě**nných // je to prosté zrušení bez ošet**ř**ení – (u std typ**ů**) // zp**ě**tná kompatibilita** 

#### Konstruktor

- metoda, která má některé speciální vlastnosti -
- stejný název jako třída -
- nemá návratovou hodnotu -
- volán automaticky při vzniku objektu (lokálně i dynamicky) -
- využíván k inicializaci proměnných (nulování, nastavení základního stavu, alokace  $p$ aměti, ...
- možnost (funkčního zápisu) konstrukce je přidána i základním typů<sup>m</sup>

```
class Trida { int ii; public: 
Trida(void) {…} // implicitní kontruktor 
Trida(int i): ii(i) {…} // konverzni z int 
Trida(Trida const & a) {…} // kopy konstruktor  }
```
- třída může mít několik konstruktorů přetěžování<br>- implicitní (bez parametrů) volá se i při vytváření
- implicitní (bez parametrů) volá se i při vytváření prvků polí -
- konverzní s jedním parametrem
- kopy konstruktor vytvoření kopie objektu stejné třídy (předávání hodnotou, návratová hodnota …), rozlišovat mezi kopy konstruktorem a operátorem přiřazení

```
Trida(void) // implicitní 
Trida(int i) // konverzní z int 
Trida(char *c) // konverzní z char * Trida(const Trida &t) // copy 
Trida(float i, float j) // ze dvou parametrů
Trida(double i, Trida &t1) //ze dvou parametrů
```

```
Trida a, b(5), c(b), d=b, e("101001"); Trida f(3.12, 8), g(8.34, b), h = 5; 
// pouze pro "názornost" !!! Překladač přeloží 
Trida a.Trida(), b.Trida(5), c.Trida(b), d.Trida(b)
e.Trida("101001"); h.Trida((tmp.)Trida(5))), (nebo výjiměčně
h.Trida(5) (nebo špatně) h.operator=((tmp.)Trida(5))), ( (tmp.)~Trida(); ) 
//".Trida" by bylo nadbytečné a tak se neuvádí
```
- konstruktor může použít i překladač ke konverzi (například voláním metody s parametrem int, když máme metodu jen s parametrem Trida, ale máme konverzní konstruktor z int)
- konstruktory se používají pro implicitní konverze, pouze jedna uživatelská (problémy s typy, pro které není konverze)
- explicit klíčové slovo zakazuje použití konstruktoru k implicitní konverzi

```
class Trida {public: 
explicit Trida(int j); // konverzní konstruktor z int Trida::Metoda(Trida & a); }
```
**int i;** 

**a.Metoda ( i ); // nelze, implicitní konverze se neprovede b.Metoda ( Trida(i)); // lze, explicitní konverze je povolena** 

- u polí se volají konstruktory od nejnižšího indexu<br>- konstruktor nesmí být static ani virtual
- konstruktor nesmí být static ani virtual
- alespoň jeden musí být v sekci public (jinak zákaz pro běžného uživatele) -
- implicitní konstruktor (kvůli zpětné kompatibilitě) vzniká automaticky jako prázdný -
- je-li nadefinován jiný konstruktor, implicitní automaticky nevznikne
- není-li programátorem definován kopykonstruktor, je vytvořen překladačem (kvůli zpětné kompatibilitě) a provádí kopii (paměti) jedna k jedné (memcopy)

Vysvětlete jaký je problém při vzniku automatického kopykonstruktoru je-li ve tříděukazatel?

- automatický kopykonstruktor se chová jako prostá kopie prostoru jedné proměnné do druhé<br>**-** nokud
- pokud objekt nevlastní dynamická data (ukazatel na ně), dojde ke kopii hodnot což je v pořádku
- jsou-li dynamická data ve třídě (tj. jsou odkazována ukazatlelm) dojde ke kopii ukazatele. Potom dva objekty ukazují na stejná data (a neví od tom) –> problém při rušení dat – první rušený objekt společná data zruší … -
- nazýváme je mělké (memcopy) a hluboké kopírování (shallow, deep copy vytváří i kopii dat na které se odkazují ukazatele. Ukazatele mají tedy různé hodnoty.) -
- <sup>ř</sup>ešením je vlastní kopie nebo indexované odkazy

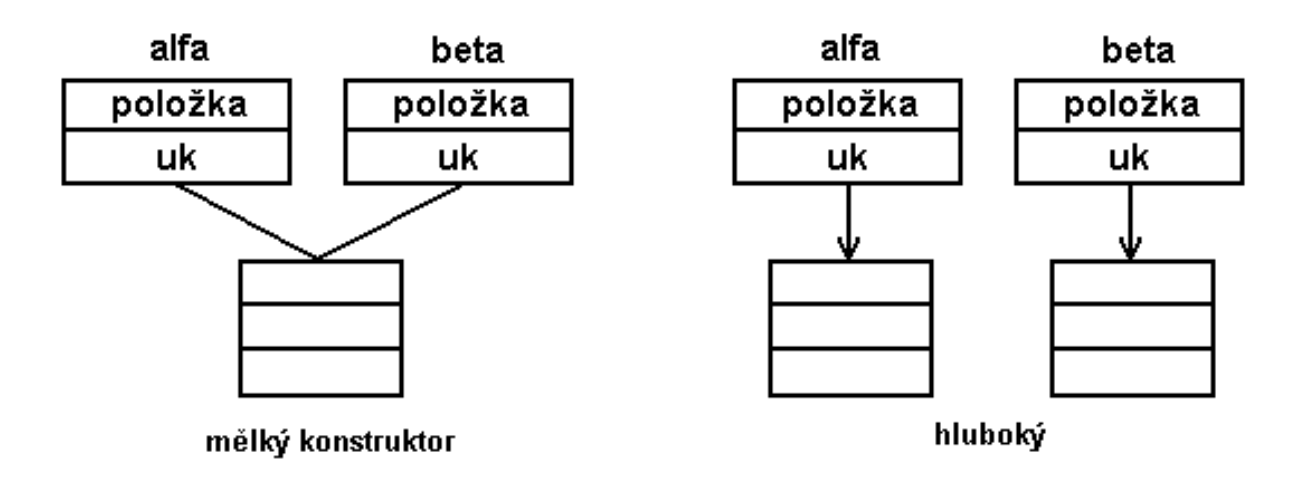
# **Destruktor**

- stejný název jako třída, předchází mu ~ (proč?)<br>- je pouze jeden (bez parametrů)
- je pouze jeden (bez parametr<sup>ů</sup>) -
- nemá návratovou hodnotu -
- volán automaticky překlada<sup>č</sup>em -
- zajištění úklidu (vrácení systémových prvků, paměť, soubory, ovladače, ukončení činnosti HW, uložení dat …)

# **~Trida (void)**

- destruktory se volají v opačném pořadí jako konstruktory<br>- je možné ho volat jako metodu (raději ne)
- je možné ho volat jako metodu (raději ne)
- není-li definován, vytváří se implicitně prázdný -
- musí být v sekci public

**Objekty jiných t**ř**íd jako data t**ř**ídy** 

- jejich konstruktory se volají před konstruktorem třídy<br>- volají se implicitní, není-li uvedeno jinak
- volají se implicitní, není-li uvedeno jinak
- pořadí určuje pořadí v deklaraci třídy (ne pořadí v konstruktoru)

```
class Trida { 
int i; // zde je určeno pořadí volání = i,a,b Trida1 a; // prvek jiné třídy prvkem třídy Trida2 b; public: 
Trida(int i1,int i2,int x):b(x,4),a(i2),i(i1) //zde jsou určeny konkretni konstruktory { … tělo … } 
// vola se konstruktor i, a, b a potom tělo }
```

```
například 
class string {… data … public: 
string(char *txt) { … } ~string() {…} }
```

```
class Osoba { int Vek; 
string Jmeno; 
string Adresa; public: 
Osoba(char*adr, char* name,int ii) :Adresa(adr), Jmeno(name), Vek(ii) {… tělo konstruktoru …} } { // vlastní kod pro použití string Add("Kolejni 8 ") ; 
// standardní volání konstruktoru stringu Osoba Tonda(Add, "Tonda",45); 
// postupně volá konstruktor int (45) 
// pro věk, poté konstruktor string pro jmeno // (tonda)a adresu (Add) (pořadí jak jsou // uvedeny v hlavičce třídy, a potom // vlastní tělo konstruktoru Osoba 
} // tady jsou volány destruktor Osoba, // destruktory stringů Adresa a // Jmeno. A destruktor pro Add // (v uvedeném pořadí)
```
# **alokace pam**ě**ti (no)**

- typově orientovaná (dynamická) práce s pamětí<br>- klíčová slova **new a delete**
- klíčová slova **new** a **delete**
- jednotlivé proměnné nebo pole proměnných<br>- alternativa, k **xxxalloc**, resp., **xxxfree**, v jaz
- alternativa k **xxxalloc** resp. **xxxfree** v jazyce C, zůstává možnost jejich použití (nevhodné)
- new resp delete volá konstruktory resp. destruktory (což malloc a free nedělají !!!) -
- lze ve třídách přetížit (volání "globálních" ::new, ::delete)

dynamická alokace pro jednu proměnnou (objekt). Lze předepsat konstruktor

```
void* :: operator new (size_t) void :: operator delete (void *) char* pch = (char*) new char; 
// alokace paměti pro jeden prvek typu char 

delete pch; // vrácení paměti pro jeden char
```

```
Komplex *kk; 
kk = new Komplex(10,20); // alokace paměti 
// pro jeden prvek Komplex s inicializací 
// zde předepsán konstruktor se dvěm parametry
```
dynamická alokace pro pole hodnot – implicitní konstruktory **void\* :: operator new[ ] (size\_t) void :: delete[] (void \*)** 

**Komplex \*pck = (Komplex\*) new Komplex [5\*i]; // alokace pole objekt**ů **typu Komplex, volá se // implicitní konstruktor pro každý prvek pole**  Vysvětlete rozdíl mezi delete a delete[]

Obě dvě verze zajistí odalokování paměti.

První verze zavolá destruktory na každý prvek v poli.

Druhá verze volá destruktor pouze na jeden (první) prvek.

Každý z destruktorů se tedy chová odlišně. Zavoláme-li obyčejné delete na pole, nemusí dojít k volání destruktorů na prky (a odalokování jejich interní paměti, vrácení zdrojů…). V případě zavolání "polního" delete na jeden prvek může dojít k neočekávaným výsledkům (například může očekávat před polem hlavičku s informacemi o počtu prvkůpole. Pokud zde hlavička nebude, může dojít k chybné interpretaci dat, které zde budou).

**delete[] pck; // vrácení pam**ě**ti pole // destruktory na všechny prvky delete pck;//destruktor pouze na jeden prvek!!** 

```
new T = new(sizeof(T)) = T::operator new (size_t)new T[u] = new(sizeof(T)*u+hlavička) = T::operator new[ ](size_t) new (2) T = new(sizeof(T),2) - první parametr size_t
new T(v) + volání konstruktoru
```

```
void T::operator delete(void *ptr) 
 { // přetížený operátor delete pro třítu T 

 // ošetření ukončení "života" proměnné 

 if (změna) Save("xxx"); 
 if (ptr!=nullptr) 
 ::delete ptr; //"globální" delete, // jinak možné zacyklení …}
```
konstruktory (v novějších verzích) při nenaalokování paměti podle požadavků používají systém výjimek, konkrétně bad\_alloc.

"původní" vracení nullptr (ve starších překladačích NULL) je možné ve verzi s potlačením výjimek (nutno přidat knihovnu - #include <new>)

**char \*uk = (char \*)new(std::nothrow) char[10]** 

#### **inline funkce (no)**

- obdoba maker v C, oproti kterým mají typovou kontrolu<br>- přednis pro rozvoi do kódu, není funkční volání
- předpis pro rozvoj do kódu, není funkční volání
- v hlavičkovém souboru -
- označení klíčovým slovem inline
- pouze pro jednoduché funkce (jednoduchý kód) -
- "volání" stejné jako u funkcí
- v debug modu může být použita funkční realizace
- <sup>n</sup>ěkteré překladače berou pouze jako "doporučení"

```
inline int deleno2(double a) {return a/2;}
```

```
int bb = 4; double cc; 
cc = deleno2(bb); // v tomto místě překladač
// vloží (něco jako) cc = (int)(double(bb)/2);
```
# **Hlavi**č**kové soubory a t**ř**ída (o)**

- hlavičkový soubor (.h), inline soubor (.inl, nebo .h), zdrojový soubor (.cpp)<br>- hlavička deklarace třídy s definicí proměnných a metod, a přístupových r
- hlavička deklarace třídy s definicí proměnných a metod, a přístupových práv ("těla" inline metod – lépe mimo) – předpis, netvoří kód -
- inline soubor "těla" inline metod předpis. Jelikož jsou těla mimo definici třídy, musí obsahovat jméno třídy do které patří (a operátor přístupu). Mimo definici třídy je nutné k metodám uvádět, ke které třídě patří pomocí operátoru příslušnosti T::metoda -
- zdrojový soubor "těla" metod "skutečný" kód. Jelikož jsou těla mimo definici třídy, musí obsahovat jméno třídy do které patří (a operátor přístupu) -
- V souborech kde je třída používána musí být vložen hlavičkový soubor třídy.

```
hlavička: (soubor.h) class T{ data 
metody (bez "těla"); // těla v cpp 
inline metody (bez "těla"); // tělo je v h souboru metody (s "tělem) {} // inline metody
}; těla metod přímo v hlavičce, nebo přidat #include "soubor.inl" soubor.inl obsahuje těla inline metod: T::těla metod návratová hodnota T::název(parametry) {…} zdrojový kód: #include hlavička 
T::statické proměnné T::statické metody T::těla metod 
soubory, kde je třída používána #include "hlavička"
```
**použití t**ř**ídy** 

```
//======== konkrétní příklad ========== hlavičkový soubor class POKUS { int a; 
public: 
POKUS(void) { this->a = 0;} //má tělo -> inline, netvoří kód inline POKUS(int xx); //označení -> inline, netvoří kód POKUS(POKUS &cc); // nemá tělo, ani označení 

// -> není inline = funkční volání = generuje se kód }; 
// pokračování hlavičkového souboru 

// nebo #include "xxx.inl" a v něm následující // je inline, proto musí být v hlavičce protože je mimo tělo 
// třídy musí být v názvu i označení třídy (prostoru) 

POKUS::POKUS(int xx) { this->a = xx; } // konec hlavičky (resp. inline)
```

```
// zdrojový soubor 
#include "hlavička.h" 

POKUS::POKUS (POKUS&cc) { this->a = cc.a; }
```
# **inline metody (o)**

- obdoba inline funkcí<br>- rozbalené do kódu pi
- rozbalené do kódu, předpis, netvoří kod
- automaticky ty s "tělem" v deklaraci třídy -
- v deklaraci třídy s inline, tělo mimo (v hlavičce) -
- pouze hlavička v deklaraci třídy, tělo mimo (ve zdroji) –není inline -
- obsahuje-li složitý kód (cykly) může být inline potlačeno (překladačem)

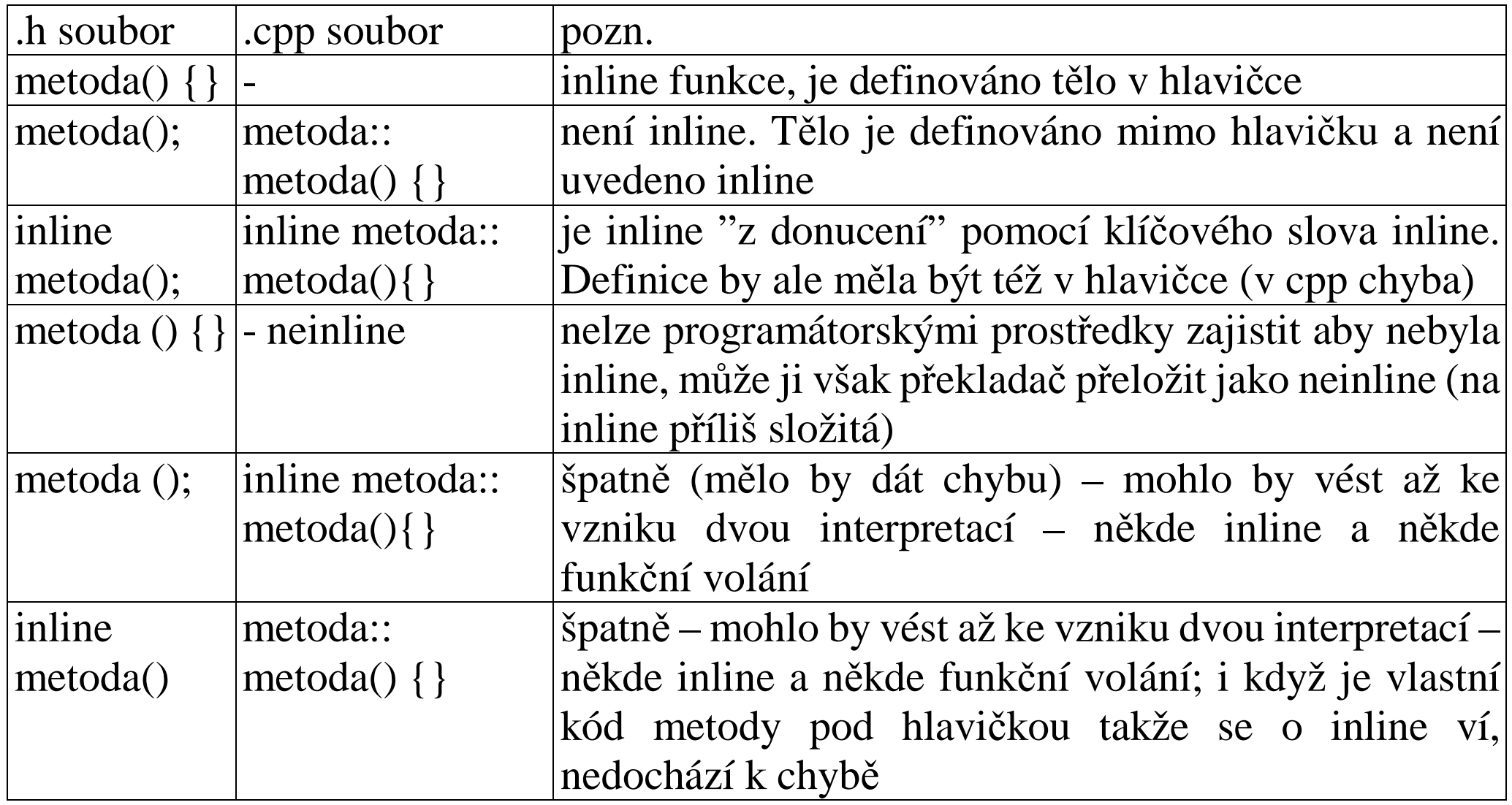

## **shrnutí deklarací a definicí t**ř**íd a objekt**ů **(o)**

- class Trida; oznámení názvu třídy hlavička použití pouze ukazatelem<br>- class Trida { } popis třídy proměnných a metod netvoří se kód hlavič
- class Trida {} popis třídy proměnných a metod netvoří se kód hlavička -
- Trida a, \*b, &c=a, d[ 10]; definice proměnná dané třídy, ukazatel na proměnnou, reference a pole prvků – zdrojový kód
- extern Trida a , \*b; deklarace proměnná a ukazatel hlavička
- <sup>p</sup>latí stejná pravidla o viditelnosti lokálních a globálních proměnných jako u standardních typů
- ukazatel: na existující proměnnou nebo dynamická alokace (->)<br>- přístup k datům objektu z venku podle přístupových práv -ii
- <sup>p</sup>řístup k datům objektu z venku podle přístupových práv, interně bez omezení (v aktuálním objektu přes this->, nebo přímo) -
- pokud je objekt třídy použit s modifikátorem const, potom je nejprve zavolán konstruktor a poté teprve platí const

## **operátory p**ř**ístupu ke** č**len**ů**m (o)**

- operátory pro přístup k určitému členu třídy je dán pouze prototyp, reference může být na kterýkoli prvek třídy odpovídající prototypu -
- využití například při průchodu polem a prací s jednou proměnnou
- .\* dereference ukazatele na člen třídy přes objekt
- $\rightarrow$ \* dereference ukazatele na člen třídy přes ukazatel na objekt
- nejdou přetypovat (ani na void) -
- <sup>p</sup>ři použití operátoru .\* a -> je prvním operandem vlastní objekt třídy T, ze kterého chceme vybraný prvek použít

```
int (T::*p1) (void);p1=&T::f1;
```

```
T tt;
tt.*p1( )
```
**int (T::\*p1) (void); // definice operátoru pro p**ř**ístup k metod**ě  **// bez parametr**ů **vracející int ze t**ř**ídy T p1=&T::f1; // inicializace p**ř**ístupu na konkrétní // metodu int T::f1(void) float T::\*p2; // definice operátoru pro p**ř**ístup k // prom**ě**nné p2=&T::f2; // inicializace p**ř**ístupu na konkrétní // prom**ě**nnou zatím nemáme objekt ani // ukazatel na n**ě**j – pouze definici t**ř**ídy T tt,\*ut=&tt; ut->\*p2=3.14; (ut->\*p1)();//volání fce –závorky pro prioritu tt.\*p2 = 4; tt.\*p1( );**

# **deklarace t**ř**ídy uvnit**ř **jiné t**ř**ídy (o)**

- jméno vnořené třídy (struktury) je lokální<br>- vztahy isou stejné jako by byly definovány
- vztahy jsou stejné jako by byly definovány nezávisle (To je, ve třídě A máme jednodušší zápis přístupu k B, ale přístupová práva jsou stejná, jako by byla B definována mimo A.) -
- jméno se deklaruje uvnitř, obsah vn<sup>ě</sup>
- použití pro pomocné objekty, které chceme skrýt

```
class A { 
 class B; // deklarace (názvu) vnořené třídy 
 B y; // objekt třídy B definován ve třídě A  ..... } class A::B { // vlastní definice těla třídy  ..... }
```
**A::B x; // objekt t**ř**ídy B definován vn**ě **t**ř**ídy A** 

#### **const a metody (o)**

- const u parametr<sup>ů</sup> parametry nepředávat hodnotou (paměťově a časově náročné), const slouží jako ochrana proti nechtěnému přepisu hodnot v metodě (funkci) -
- const u návratové hodnoty návratovou hodnotu nelze měnit (či použít na míst<sup>ě</sup>ne-const argumentu metody/funkce)
- const parametry by neměly být předávány na místě neconst parametr<sup>ů</sup>
- na const parametry nelze volat metody, které je změní kontrola překlada<sup>č</sup>
- metody, které nemění objekt je nutno označit jako (programátorem) const a pouze takto označené metody lze volat na const objekty

```
float f1(void) const { … } 
//míní float f1(T const * const this) {}
```
# **prototypy funkcí (no)**

- v C nepovinné uvádět deklaraci (ale nebezpečné) implicitní definice<br>- v C++ musí být prototyp přesně uveden (parametry, návrat)
- v  $C_{++}$  musí být prototyp přesně uveden (parametry, návrat)
- není-li v C deklarace (prototyp) potom se má za to, že vrací int a není informace o parametrech
- **void fce( )** v C++ je bez parametrů tj. **void fce(void)**
- **void fce( )** je v C (neurčená funkce) funkce s libovolným počtem parametr<sup>ů</sup>(**void fce(…))**
- **void fce(void)** v C bez parametr<sup>ů</sup>

## **friend funkce (o)**

- klíčové slovo friend<br>- zaručuje přístup k pr
- zaručuje přístup k private členů pro nečlenské funkce či třídy -
- friend se nedědí -
- porušuje ochranu dat, (zrychluje práci)

```
class Třída { 
friend complex; 
friend double f(int, Trida &); 
// třída komplex a globální funkce f mohou // přistupovat i k private členům Třídy. private: int i; } 
double f(int a, Trida &tt) { 
 tt.i = a; // jde, protože friend }
```
 - zdrojový kód friend funkce a třídy je mimo a nenese informaci o třídě, ke které patří (nemá this …)

- alternativou jsou statické metody

**Funkce s prom**ě**nným po**č**tem a typem parametr**ů **(no) – výpustka** 

**int fce (int a, int b, …);** 

- v C nemusí být ", ..." uvedeno -<br>Div C++ musí být " " uvedeno -
- $v$  C++ musí být ", ..." uvedeno
- u parametrů uvedených v části "…" nedochází ke kontrole typ<sup>ů</sup>

# **typ bool (no)**

- nový typ pro reprezentaci logických proměnných<br>- klíčová slova bool (typ), true a false (konstanty pr
- klíčová slova bool (typ), true a false (konstanty pro hodnoty) -
- implicitní konverze mezi int a bool (0 => false, nenula => true, false => 0, true => 1)
- v C se řeší pomocí define nebo enum

```
bool test; int i,j; test = i == j; 
// do test se uloží výsledek srovnání i a j test = i; // dojde ke "klasické" konverzi // 0 -> false, ostatní -> true 
j = test; // "klasická" konverze 0/1
```
# **p**ř**etížení operátor**ů **(o)**

- pro vlastní typy je možné přetížit i operátory (tj. definovat vlastní)<br>- pro definici slouží klíčové slovo operator následované typem/znake
- pro definici slouží klíčové slovo operator následované typem/znakem operátoru
- deklarace pomocí "funkčního" volání např. unární a binární + pro typ int by šlo psát: **int operator +(int a1) {} int opreator +(int a1, int a2) {}**

```
s "funkčním" voláním
operator +(i); 
operator+(i,j);
```

```
ve zkrácené formě+i; 
i + j;
```

```
možnost volat i "funkčně"
operator=(i,operator+( j ))  nebo zkráceněi=+j
```
- oper operátorem je i vstup a výstup do **stream**u, **new** a **delete**
- hlavní využití u vlastních tříd (objektů)

# **operátory (o)**

- operátory lze v C++ přetížit<br>- správný operátor je vybrán
- správný operátor je vybrán podle seznamu parametrů (a dostupných konverzí), výbě<sup>r</sup> rozliší překladač podle kontextu
- operátory unární mají jeden parametr u funkcí proměnnou se kterou pracují, nebo "this" u metod
- operátory binární mají dva parametry dva parametry funkce, se kterými pracují nebo jeden parametr a "this" u metod
- unární operátory:
	- **+, -, ~, !,++,--**
- binární

**+,-,\*,/,%,=,^,&,&&,|,||,>,<,>=,==, +=,\*=,<<,>>,<<=, …**

- $-$  UNIZITILITING LZIULEV TELEVISION LIGICIC. THE CONTRACT CONTRACT CONTRACT CONTRACT CONTRACT CONTRACT CONTRACT CONTRACT CONTRACT CONTRACT CONTRACT CONTRACT CONTRACT CONTRACT CONTRACT CONTRACT CONTRACT CONTRACT CONTRACT - ostatní operátory [ ], ( ), new, delete<br>- operátory matematické a logické
- operátory matematické a logické -
- nelze přetížit operátory: sizeof,  $?$ :, ::, ., .\*
- nelze změnit počet operandů a pravidla pro asociativitu a prioritu -
- nelze použít implicitních parametr<sup>ů</sup>
- slouží ke zpřehlednění programu<br>- snažíme se, aby se přetížené ope
- snažíme se, aby se přetížené operátory chovaly podobně jako původní (např. nemění hodnoty operandů, + sčítá nebo spojuje...)
- klíčové slovo operator
- operátor má plné (funkční) a zkrácené volání

```
z = a + b 
z.operator=(a.operator+(b))
```
- nejprve se volá operátor + a potom operátor =<br>- funkční zánis slouží i k definování operátoru
- funkční zápis slouží i k definování operátoru

```
metoda patří ke třídě (T::) první parametr je this T T::operator+(T & param) {}
```
(friend) funkce pro případ, že prvním operandem je "cizí" typ  $T$  operator+(double d, T&param)  $\{\}$ 

#### *Unární operátory*

- mají jeden parametr (this)<br>- například + a  $\approx 1 +$
- například + a ,  $\sim$ , !, ++, --

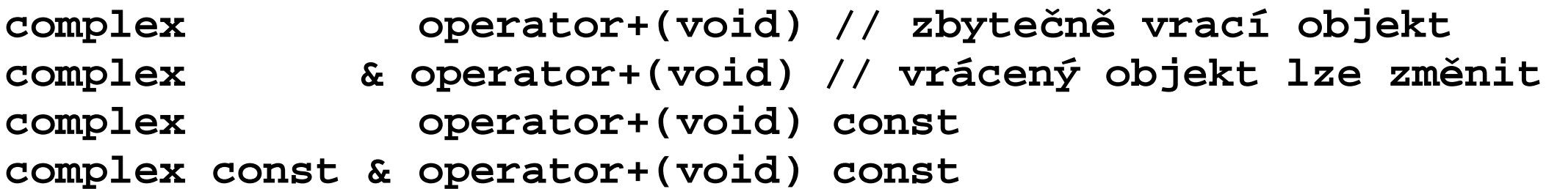

- operátor plus (+aaa) nemění prvek a výsledkem je hodnota tohoto (vně metody existujícího) prvku – proto lze vrátit referenci – což z úsporných důvodů děláme (výsledek by neměl být měn<sup>ě</sup>n=const), -
- operátor mínus (-aaa) nemění prvek a výsledek je záporná (tj. odlišná) hodnota proto musíme vytvořit nový prvek – vracíme hodnotou -
- pokud nejsou operandy měněny (a většina standardních operátorů je nemění), potom by měly být označeny const (pro this i parametr). návrat referencí potom musí být také const.
- operátory ++ a - mají prefixovou a postfixovou notaci<br>- definice operátorů se odliší (fiktivním) parametrem typu
- definice operátorů se odliší (fiktivním) parametrem typu int
- je-li definován pouze jeden, volá se pro obě varianty
- některé překladače obě varianty neumí
- <sup>p</sup>ři volání dáváme přednost ++a (netvoří tmp objekt)

**++( void) s voláním ++x ++( int ) s voláním x++. Argument int se však p**ř**i volání nevyužívá** 

```
T& operator ++(void)
```
#### **T operator ++( int)**

 operátor ++aa na rozdíl od aa++ netvoří dočasný prvek pro návratovou hodnotu a proto by měl v situacích, kdy lze tyto operátory zaměnit, dostávat přednost

### *Binární operátory*

- mají dva parametry (u třídy je jedním z nich this) -
- například +, -, %, &&, &, <<, =, +=, <, ...

```
complex complex::operator+ (const complex & c) const 
complex complex::operator+ ( double c) const 
complex operator+ (double f, const complex & c)
```
- **a + b a.operator+(b)**
- **a + 3.14 a.operator+(3.14)**
- **3.14 + a operator+(3.14,a)**
- výstupní hodnota různá od vstupní –> vrácení hodnotou<br>- mohou být přetížené více stejných operátorů v jedné tř
- mohou být přetížené více stejných operátorů v jedné tříd<sup>ě</sup>
- lze přetížit i jako funkci (globální prostor, druhý parametr je třída) často friend<br>- opět může nastat kolize při volání (implicitní konverze)
- opět může nastat kolize při volání (implicitní konverze) -
- parametry se (jako u standardních operátorů) nemění a tak by měly být označeny const, i metoda by měla být const

## *Operátor =*

- pokud není napsán, vytváří se implicitně (mělká kopie přesná kopie 1:1, memcopy)<br>- měl by (díky kompatibilitě) vracet hodnotu (musí fungovat zřetězení a b c d:)
- měl by (díky kompatibilitě) vracet hodnotu (musí fungovat zřetězení  $a = b = c = d;$ )
- obzvláště zde je nutné ošetřit případ  $a = a$
- pro činnost s dynamickými daty nutno ošetřit mělké a hluboké kopie -
- $-$  nadefinování zamezí vytvoření implicitního  $=$
- je-li v sekci private, pak to znamená, že nelze použít (externě) -
- od kopykonstruktoru se liší tím, že musí před kopírováním ošetřit proměnnou na levé straně

```
T& operator=(T const& r) musí umožňovat a = b = c = d = …; 
a += b *= c /= d &= …;
```
Vysvětlete rozdíl mezi mělkým a hlubokým kopírováním. Vysvětlete rozdíl mezi kopykonstruktorem a operátorem =. Problém nastává v případě, že jsou v objektu ukazatele na paměť, kterou je nutné při zániku objektu odalokovat.

Na rozdíl od kopykonstruktoru je nutné si uvědomit, že v cílovém objektu jsou platná data. Před jejich naplněním novými hodnotami je nutné odalokovat původní paměť.

Při mělkém kopírování (i implicitně vytvářený operátor) dojde ke sdílení paměti (přiřazení ukazatele na paměť) aniž by o tom objekty věděly. Při odalokování dojde k problémům.

Při hlubokém kopírování (musí napsat tvůrce třídy) se vytvoří kopie dat paměti, na kterou ukazuje ukazatel, nebo se použije mechanizmus čítání odkazů na danou paměť.

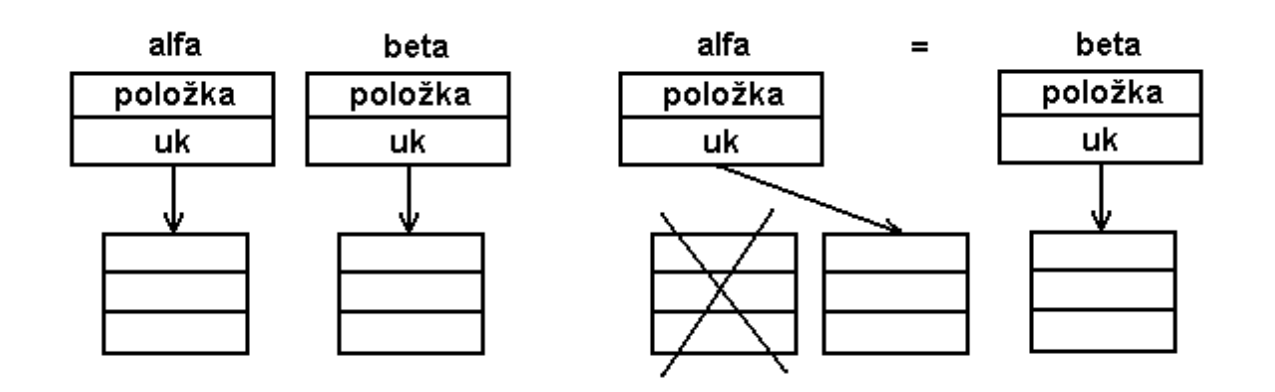

Vysvětlete rozdíly mezi operátorem = pro:

- a) ukazatele
- b)objekty s členskými objekty bez ukazatel<sup>ů</sup>
- c) objekty obsahující ukazatele bez operátoru =
- d)objekty obsahující ukazatele s operátorem =

Způsoby přiřazení:

```
string * a,* b; a = new string; b = new string; a = b ; 
delete a ; delete b ;
```
- pouze přiřazení ukazatelů, oba ukazatele sdílí stejný objekt (stejná statická i dynamická data)<br>chyba -
- chyba při druhém odalokování, protože odalokováváme stejný objekt podruhé

Objekty bez ukazatelů mohou využívat implicitní operátor = (memcopy), pokud po nich není požadován nějaký postranní efekt (nastavení čítače, kontrola dat…)

```
string {int delka; char *txt} string a , b("ahoj"); a = b ; 
"delete a" ; // volá překladač"delete b" ;
```
- je vytvořeno a tedy použito implicitní =
- ukazatel txt ukazuje na stejná dynamická data (statické proměnné jsou zkopírovány, ale dále se používají nezávisle)
- pokud je nadefinován destruktor, který odalokuje txt (což by měl být), potom zde odalokováváme pamět, kterou odalokoval již destruktor pro prvek a

```
string {int delka; char *txt;operator =();} string a , b("ahoj"); a = b ; 
"delete a" ; "delete b ";
```
- použito nadefinované =
- $v = se$  provede kopie dat pro ukazatel txt
- oba prvky mají svoji kopii dat statických i dynamických
- každý prvek si odalokovává svoji kopii

#### *Konverzní operátory*

- převod objektů na jiné typy<br>- využívá překladač při implic
- využívá překladač při implicitních konverzích (zákaz pomocí klíčového slova explicit) -
- opačný směr jako u konverzních konstruktorů (jiný typ -> můj typ/ můj typ -> jiný typ)
- například konverze na standardní typy int, double…
- TRJIM IMAVIMIDINI URRIIRIILI RI TMIM IMA IMAZI - nemá návratovou hodnotu (je dána názvem)<br>- nemá parametr (jen this)
- nemá parametr (jen this)
- v C++ lépe používat konverze pomocí "cast" (dynamic, static …)

```
operator typ(void) 
T::operator int(void)
```
volán implicitně nebo

```
T aaa; 
int i = int (aaa) ; 
(int) aaa; // starý typ - nepoužívat
```
## *P*ř*etížení funk*č*ního volání ( )*

- <sup>m</sup>ůže mít libovolný počet parametr<sup>ů</sup>
- takto vybaveným objektům se říká funkční objekty<br>- nedoporučuje se bo používat (plete se s funkcí)
- nedoporučuje se ho používat (plete se s funkcí)

```
operator ()(parametry ) 
double& T::operator()(int i,int j) { } T aaa;
```

```
double d = aaa(4,5); // vypadá jako funkce // ale je to funkční objekt d = aaa.operator()(5,5); aaa(4,4) = d;
```
# *P*ř*etížení indexování [ ]*

- podobně jako operátor( ) ale má pouze jeden operand (+ this, je to tedy binární operátor) -
- nejčastěji používán s návratovou hodnotou typu reference (l-hodnota)

```
double& T::operator[ ](int )
```

```
aaa[5] = 4; 
d = aaa.operator[ ](3);
```
### *p*ř*etížení p*ř*ístupu k prvk*ů*m t*ř*ídy*

- je možné přetížit ''->''<br>- musí vracet ukazatel na
- musí vracet ukazatel na objekt třídy, pro kterou je operátor -> definován protože:

```
TT* T::operator->( param ) { }
```

```
x -> m; // je totéž co (x.operator->( ) ) -> m;
```
#### **operátory a STL**

-je-li nutné používat relační operátory, stačí definovat operátory ==  $a <$ - ostatní operátory jsou z nich odvozeny pomocí template v knihovně <utility>

```
namespace rel_ops { 
template <class T> bool operator!= (const T& x, const T& y){return !(x==y);} 
  template <class T> bool operator> (const T& x, const T& y){return y<x;} 
  template <class T> bool operator<= (const T& x, const T& y){return !(y<x);} 
  template <class T> bool operator>= (const T& x, const T& y){return !(x<y);} 
} 
zdroj:http://www.cplusplus.com/reference/utility/rel_ops/
```
### *Operátory vstupu a výstupu*

- knihovní funkce<br>- řešeno pomocí tř
- <sup>ř</sup>ešeno pomocí třídy -
- použití (přetížení) operátorů bitových posunů  $<< a$
- díky přetížení operátoru není nutné kontrolovat typy (správný hledá překladač) -
- pro vlastní typy nutno tyto operátory napsat
- pro práci s konzolou předdefinované objekty cin, cout, cerr v knihovně <iostream> -
- objekty jsou v prostoru std::. Použití using: std::cout, std::endl.
- jelikož prvním operandem je "cizí" objekt, jedná se o (friend) funkce

```
cin >> i >> j >> k; 
cout << i << "text" << j << k << endl;
```
**xstream & operator xx (xstream &, Typ& p) { }** 

```
istream & operator >> (istream &, Typ& p) { } ostream & operator << (ostream &, Typ& p) \{ \}
```
### **statické metody (o)**

- pouze jedna na třídu<br>- nemá this
- nemá this
- ve třídě označená static
- vlastní tělo ve zdrojové části
- nesmí být virtuální
- (jako friend funkce, může k private člen<sup>ů</sup>m) -
- externí volání se jménem třídy bez objektu **T**ř**ída::fce( )**

```
// v *.h popis 
class Třída {public: 
static int Pocet; //staticka data 
static int Kolik (void); //staticka metoda // priklady pouziti v ramci tridy int Prvku1(void){return Pocet;} 
int Prvku2(void){return Kolik();} } // v souboru *.cpp kód – pouze jednou 
int T::Pocet = 0; // místo v paměti a inicializace int T::Kolik() {return Pocet;} // kód funkce// způsob použití v programu – celá cesta int p1 = T::Pocet; // je-li public 
int p2 = T::Kolik(); // je-li public T a; 
int p3 = a.Prvku(); // musí existovat prvek T
```
#### **mutable (o)**

- označení proměnných třídy, které je možné měnit i v const objektu<br>- statická data nemohou být mutable
- statická data nemohou být mutable

```
class X { public : 
mutable int i ; int j ; } class Y { public: X x; } const Y y ; 
y . x . i ++ ; může být změněn y . x . j ++ ; chyba
```
# **prostory jmen (no)**

- "oddělení" názvů proměnných identifikátor<sup>ů</sup>
- zabránění kolizí stejných jmen (u různých programátorů)<br>- přidává "příimení" ke iménu
- <sup>p</sup>řidává "příjmení" ke jménu

prostor::identifikátor prostor::podprostor::identifikátor -

- při použití má přednost "nejbližší" identifikátor
- klíčové slovo namespace vyhrazuje (vytváří) prostor s daným jménem
- vytváří blok společných funkcí a dat oddělení od zbytku
- přístup do jiných prostorů přes celý název proměnné
- klíčové slovo using zpřístupňuje v daném prostoru identifikátory či celé prostory skryté v jiném prostoru. Umožní neuvádět "příjmení" při přístupu k proměnným z jiného prostoru
- doporučuje se zpřístupnit pouze vybrané funkce a data (ne celý prostor = totální porušení ohraničení/ochrany). -
- Zároveň se nedoporučuje používání using (zpřístupňování) v hlavičkových souborech = globální dosah zpřístupnění/otevření.
	- Lépe zpřístupnit v C/cpp souborech jen tam kde je skutečně potřeba
- "dotažení" proměnné končí s koncem bloku ve kterém je uvedeno

např. je-li **cout** v prostoru **std**, pak správný přístup je **std::cout** z našeho programu. Použijeme-li na začátku **modulu using namespace std**, pak to znamená, že k proměnným z prostoru **std** můžeme přistupovat přímo a tedy psát **cout** (a ten se najde) lépe je být konkrétní a tedy **using std::cout**

```
definice namespace { proměnné funkce třídy };
```
pomocí **using BázováT**ř**ída::g**; lze ve zděděné třídě zpřístupnit prvek který se "ztratil" (byl překryt či je nepřístupný)

### **znakové konstanty, dlouhé literály (no)**

- standardně typ char (8bitů základní znaky)
- znaková sada "interní systému", překladače, programu
- znaky (univerzální jména znaků) je možné zadávat pomocí ISO 10646 kódu "F\u00F6rster" (Főrster)
- tvn pro ukládár typ pro ukládání znakových proměnných větších než char (UNICODE-snaha o sjednocení s ISO 10646) – tj. "dlouhé" znakové konstanty – dostatečně velký celočíselný typ (například unsigned int)
- znaky (char) již proto nejsou konvertovány na int
- v C je sizeof(´a´) = sizeof(int) v C++ je = sizeof(char)
- w\_char**, wchar\_t**
- wchar\_t  $b = L'a';$
- wchar\_t  $c[20] = L"abcd"$ ;
- existují pro něj nové funkce a vlastnosti například wprintf( ), wcin, wcout, MessageBoxW( )…
- 11.81 V V SIIII ZZUJSZII řeší výstup zapsaný v "Unicode" do výstupu na základě lokálních nastavení
- المادي المراجع المتحدث المتحدث المتحدث والمتحدث المتحدث والمتحدث والمتحدث والمتحدث والمتحدث والمتحدث zatím brán jako "problematický typ" (rozdílné implementace)
- -třída std:: locale s řešeními pro nastavování a správu informací o národním prostředí (a tedy národní specifika se neřeší přímo ve tvořeném programu)
- and the contract of the contract of the contract of the contract of the contract of the contract of the contract of setlocale() – nastavení pro program – desetinná tečka, datum, čas
- wcout.imbue(xxx) napojení výstupního proudu na lokální prostředí (locale xxx)

**typ long long (no)** 

 nový celočíselný typ s danou minimální přesností 64 bit<sup>ů</sup> **unsigned long long int lli = 1234533224LLU; printf("%lld",lli);** 

### **restrict (no)**

- nové klíčové slovo v jazyce C, modifikátor (jako const...) u ukazatele<br>- z důvodů optimalizací rychlejší kód (možnost umístit do cache či re
- z důvodů optimalizací rychlejší kód (možnost umístit do cache či registru) -
- <sup>ř</sup>íká, že daný odkaz (ukazatel) je jediným, který je v daném okamžiku namířen na data -
- to je data nejsou v daném okamžiku přístupna přes jiný ukazatel data -
- to je data se nemění
- const řeší pouze přístup přes daný ukazatel, ne přes jiné (lze const i neconst ukazatel ne jednu proměnnou)

pulsem

--

# **Vstupy a výstupy v jazyce C++**

- jazyk C++ dává možnost řešit vstup a výstup proměnných (na V/V zařízení) podstatně elegantněji než jazyk C. Tyto mechanizmy se postupně vyvíjejí, v poslední době využívají vlastnosti šablon, dědění i přetěžování funkcí. Existují společné vlastnosti operací s proměnnou a V/V, které jsou specializované pro standardní typy.
- -přetížení (globálních) operátorů << a >>
- typově orientovány
- knihovní funkce (ne klí čová slova)
- vstup a výstup je zajišťován přes objekty, hierarchie tříd
- knihovny xxxstream
- "napojení" na soubor, paměť, standardní (seriové) zařízení
- standardní vstupy a výstupy (streamy) cin, cout, cerr, clog, wcin, wcout, wcerr, wclog
- -dříve definováno pomocí metod, nyní pomocí šablon, dříve pracuje s bytem, nyní šablona (tedy obecný typ, např. složitější znakové sady)

práce se streamy

- vstup a výstup základních typů přes konzolu
- formátování základních typů
- práce se soubory
- implementace ve třídách
- obecná realizace streamu

#### *vstup a výstup p*ř*es konzolu*

- přetíženy operátory << a >> pro základní typy<br>- výběr na základě typu proměnné
- výběr na základě typu prom<sup>ě</sup>nné -
- předdefinován cout, cin, cerr, clog  $(+ w...)$
- knihovna iostream -
- zřetězení díky návratové hodnotě typu stream
- vyprázdnění (případného) bufferu flush, endl ( $\{\eta^{\prime}+\text{flux}\}$ ), ends ( $\{\eta^{\prime}+\text{flux}\}$ )

```
cin >> i >> j >> k; 
cout << i << "text" << j << k << endl;
```

```
xstream & operator xx (xstream &, Typ& p) { }
```
- načítá se proměnný počet znaků **gcount** zjistí kolik<br>- vypouštění bílých znaků přepínače **ws. noskinw**
- vypouštění bílých znak<sup>ů</sup> přepínače **ws, noskipws, skipws** (vynechá bílé znaky, nepřeskakuje, přeskakuje BZ na začátku) -
- načtení celého řádku **getline(kam,maxkolik)** čte celý řádek, **get(kam, maxkolik)** <sup>č</sup>te řádek bez odřádkování -
- načtení znaku **get** <sup>č</sup>te všechny znaky, zastaví se na bílém znaku -
- **put** uložení znaku (Pouze jeden znak bez vlivu formátování) -
- vrácení znaku **putback**
- ''wvčtení'' znaku tak ahy "vyčtení" znaku tak aby zůstal v zařízení – **pee<sup>k</sup>**

```
int i,j; 
 cout << " zadejte dvě celá čísla \n";  cin>> i>> j; cout<<´\n´<<i<<"/"<<j<<"="<<double(i)/j<<endl;
```
# *formátování základních typ*ů

- je možné pomocí modifikátorů, manipulátorů nebo nastavením formátovacích bit<sup>ů</sup>
- ovlivnění tvaru, přesnosti a formátu výstupu<br>- může být v ''**iomanin**''
- <sup>m</sup>ůže být v "**iomanip**" -
- přetížení operátorů  $<< a$   $>>$  pro parametr typu manip, nebo pomocí ukazatelů na funkce
- přesnost výsledku má přednost před nastavením
- *manipulátory* funkce pracující s typem stream mají stream & jako parametr i jako návratovou hodnotu -
- slouží buď pro nastavení nové, nebo zjištění stávající hodnoty -
- některé působí na jeden (následující) výstup, jiné trvale
- bity umístěny ve třídě ios (staré streamy), nově v **ios\_base** kde jsou společné vlastnosti pro input i output, které nezávisí na templatové interpretaci (ios) -
- nastavení bitů pomocí **setf** s jedním parametrem (vrátí současné) -
- **setf** se dvěma parametry nastavení bitu + nulování ostatních bitů ve skupině (označení bitu, označení společné skupiny bitů) -
- nulování bitů **unsetf**
- někdy (dříve) setioflags, resetioflags, flags<br>- pro uchování nastavení bitů je předdefinov:
- pro uchování nastavení bitů je předdefinován typ **fmtflags**
- **i = os.width(j)** šířka výpisu, pro jeden znak, default 0<br>- os << setw(i) << **i**:
- os  $<<$  setw(j)  $<<$  i;
- **i = os.fill(j)** výplňový znak, pro jeden výstup, default mezera<br>- os<<setfill(i) << i
- os<<setfill(j) << i;
- **ios\_base::left, ios\_base::right, left, right** zarovnání vlevo vpravo **fmtlags orig = os.setf(ios\_base::left, ios\_base::adjustfield)** – manipulátory bity nastaví i nulují
- **ios\_base::internal**, internal znaménko zarovnáno vlevo, číslo vpravo -
- bity **left, right, internal** patří do skupiny **ios\_base::adjustfield**
- $\blacksquare$  ios haseushownos maninulátor shownos noshownos  $\blacksquare$  zobr **ios\_base::showpos**, manipulátor **showpos, noshowpos** – zobrazí vždy znaménko (+, -) -
- **ios\_base::uppercase, uppercase, nouppercase** zobrazení velkých či malých písmen v hexa a u exponentu
- **ios\_base:: dec,ios\_base::hex, ios\_base::oct, dec, oct, hex** přepínání formátů tisku (bity patří do skupiny – **ios\_base::basefield**) -
- **setbase** nastavení soustavy -
- **ios\_base::showbase, showbase, noshowbase** tisk 0x u hexa -
- **ios\_base::boolalpha, boolalpha, noboolalpha** tisk "true", "false" -
- **os.precision(j)** nastavení přesnosti, významné číslice, default 6 -
- os<<setprecision(j) << i
- **ios\_base::showpoint, showpoint, noshowpoint** nastavení tisku desetinné tečky<br>- **jos\_base::fixed\_fixed** desetinná tečka bez exponentu
- **ios\_base::fixed, fixed** desetinná tečka bez exponentu
- **ios\_base::scientific, scientific** exponenciální tvar -
- bity **fixed, scientific** patří do **ios\_base::floatfield**
- **eatwhite** – přeskočení mezer, **writes** – tisk řetězce …

#### *práce se soubory*

- podobné mechanizmy jako vstup a výstup pro konzolu<br>- přetížení operátorů >> a <<
- přetížení operátorů  $>> a <<$
- fstream, ofstream, ifstream, iofstream
- objekty vytváří se konstruktorem, zanikají destruktorem -
- první parametr název otevíraného souboru
- lze otevřít i metodou open, zavřít metodou close
- metoda is\_open pro kontrolu otevření (u MS se vztahuje na vytvoření bufferu a pro test otevření se doporučuje metoda fail() )

```
ofstream os("nazev souboru"); os << "vystup"; os.close( ); 
os.open("jiny soubor.txt"); if (!os.is_open()) …
```
- druhý parametr udává typ otevření, je definován jako enum v ios\_base<br>- **jos\_basevin** pro čtení
- **ios\_base::in** pro čtení
- **ios\_base::out** pro zápis -
- **ios\_base:: ate** po otev<sup>ř</sup>ení nastaví na konec souboru -
- **ios\_base::app** pro otev<sup>ř</sup>ení (automaticky out) a zápis (vždy) za konec souboru -
- **ios\_base::binary** práce v binárním tvaru
- **ios\_base::trunc** vymaže existující soubor

```
ofstream os("soub.dat", 
ios_base::out|ios_base::ate|ios_base::binary); istream is("soub.txt",ios_base::in); fstream iostr("soub.txt", 
 ios_base::in | ios_base::out);
```
- ios::nocreate nově nepodporováno otevře pouze existující soubor (nevytvoří)<br>- ios::noreplace nově nepodporováno otevře pouze když vytváří (neotevře existu
- ios::noreplace nově nepodporováno otevře pouze když vytváří (neotevře existující)

```
zdroj: www.devx.com záměna nocreate
```

```
fstream fs(fname, ios_base::in); // attempt open for read if (!fs) { 
 // file doesn't exist; don't create a new one } 
else //ok,file exists. close and reopen in write mode { 
 fs.close(); 
 fs.open(fname,ios_base::out); //reopen for write }
```

```
záměna noreplace
```

```
fstream fs(fname, ios_base::in); // attempt open for read if (!fs) { 
 // file doesn't exist; create a new one  fs.open(fname, ios_base::out); } 
else //ok, file exists; ??close and reopen in write mode?? { 
 fs.close() 
 fs.open(fname, ios_base::out); //??? // reopen for write (???) }
```
- zjištění konce souboru metoda **eof** ohlásí až po načtení prvního za koncem souboru -
- zjiš<sup>ť</sup>ování stavu bity stavu ios\_base::io\_state -
- **goodbit** v po<sup>ř</sup>ádku -
- **badbit** vážná chyba (např. chyba zařízení, ztráta dat linky, přeplněný buffer …) problém s bufferem (HW) -
- **failbit** méně závažná chyba, načten špatný znak (např. znak písmene místo číslice, neotevřen soubor ) – problém s formátem (daty)
- **eofbit** dosažení konce souboru -
- zjištění pomocí metod **good( ), bad( ),fail( ), eof( )**
- zjištění stavu -
- **if(is.rdstate()&**

# **(ios\_base::badbid|ios\_base::failbit)) …**

- smazání nastaveného bitu (po chybě, i po dosažení konce souboru) pomocí clear(bit)<br>- při chybě isou i výjimky **basic, iosufailure**, Výjimku je možné i nastavit pro **cle**s
- <sup>p</sup>ři chybě jsou i výjimky  **basic\_ios::failure**. Výjimku je možné i nastavit pro **clear**pomocí **exceptions (iostate ist)**
- práce s binárním souborem **write(bufer, kolik), read(bufer,kolik)**
- pohyb v souboru **seekp** (pro výstup) a **seekg** (pro vstup), parametrem je počet znaků<sup>a</sup> odkud **(ios\_base::cur, ios\_base::end, ios\_base::beg**) -
- zjištění polohy v souboru **tellp** (pro výstup) a **tellg** (pro vstup) -
- **ignore** pro přesun o daný počet znaků, druhým parametrem může být znak, na jehož výskytu se má přesun zastavit. na konci souboru se končí automaticky

#### *implementace ve t*ř*ídách*

<sup>t</sup>řída je nový typ – aby se chovala standardně – přetížení << a >> pro streamy

```
istream& operator >> (istream &s, komplex &a ) { char c = 0; 
s >> c; // levá závorka 
s >>a.re>>c;//reálná složka a oddělovací čárka 
s>>im>>c;//imaginární složka a konečná závorka  return s; } ostream &operator << (ostream &s, komplex &a ) { s << ' ( ' << a.real << ',' << a.imag << ') '; return s; } template<class charT, class Traits> basic_ostream<charT, Traits> & 
operator <<(basic_ostream <charT, Traits>& os, const Komplex & dat)
```
### *obecná realizace*

- streamy jsou realizovány hierarchií tříd, postupně přibírajících vlastnosti<br>- zvlášť vstupní a výstupní verze
- zvlášť vstupní a výstupní verze
- ios\_*base obecné definice, v*ě*tšina enum konstant (d*ř*íve ios), bázová t*ř*ída nezávislá*   $na$  typu – iosbase
- **streambuf** třída pro práci s bufery buďto standardní, nebo v konstruktoru dodat vlastní (pro file dědí filebuf, pro paměť strstreambuf, pro konzolu conbuf …)(streamy se starají o formátování, bufery o transport dat), pro nastavení (zjištění) buferu rdbuf -
- istream, ostream ještě bez buferu, už mají operace pro vstup a výstup (přetížené  $<< a$  $\gg$ ) – iostream
- iostream = istream + ostream (obousměrný)
- ifstream, of stream pro práci s diskovými soubory, automaticky buffer, fstream.h
- istrstream, ostrstream, strstream pro práci s řetězci, paměť pro práci může být parametrem konstruktoru – strstream.h -
- <sup>t</sup>řídy xxx\_withassign rozšíření (istream, ostream) , přidává schopnost přesměrování  $(nap\check{r}, do souboru, ) - cin, cout$
- constream třída pro práci s obrazovkou, clrscr pro mazání, window pro nastavení aktuálního výřezu obrazovky …
- nedoporučuje se dělat kopie, nebo přiřazovat streamy
- stav streamu je možné kontrolovat i pomocí **if (!sout)**, kdy se používá přetížení operátoru !, které je ekvivalentní **sout.fail(),** nebo lze použít **if (sout),** které používá přetížení **operátoru ()** typu **void \*operator ()**, a který vrací **!sout.fail().** (tedy nevrací good ).

# **Shrnutí t**ř**íd**

//======= komplex2214p.cpp - kód aplikace ============

```
#include "komplex2214.h"
```

```
char str1[]="(73.1,24.5)";
char str2[]="23+34.2i";
```

```
int main () {
Komplex a; Komplex b(5),c(4,7);
Komplex d(str1), e(\text{str2});
Komplex f=c, g(c);
Komplex h(12,35*3.1415/180.,Komplex::eUhel); Komplex::TKomplexType typ = Komplex:: eUhel; Komplex i(10,128*3.1415/180,typ);
```

```
d.PriradSoucet(b,c); e.Prirad(d.Prirad(c)); d.PriradSoucet(5,c);
```
#### d.PriradSoucet(Komplex(5),c);

 $e = a += c = d;$  $a = +b$ ;  $c = -d;$  $d = a++;$  $e = ++a;$ if  $(a == c)$   $a = 5$ ; else  $a = 4$ ; if  $(a > c)$   $a = 5$ ; else  $a = 4$ ; if  $(a >= c)$   $a = 5;$ else  $a = 4$ ;  $b = -b$ ;  $c = a + b + d;$  $c = 5 + c;$ int  $k = int (c);$ int  $l = d$ ;

float m = e; // pozor - použije jedinou možnou konverzi a to přes int

```
//?? bool operator \&& (Komplex \&p) { }
if (a && c) // musí být implementován - neni-li konverze (např. zde // se proháčkuje přes konverzi int, kde je && definována)^{\prime}e = 8; // u komplex nesmysl
```

```
Komplex n(2,7),o(2,7),p(2,7); n^* = o:
p*=p; // pro první realizaci n*=n je výsledek n a p různy i když // vstupy jsou stejné
```

```
if (n!=p) return 1;
return 0;
```

```
}
```

```
//======= komplex2214.h - hlavička třídy ============ // trasujte a divejte se kudyma to chodi, tj. zobrazte *this, ... // objekty muzete rozlisit pomoci indexu
```

```
#ifndef KOMPLEX_H
```
### #define KOMPLEX\_H

#### $\#$ include  $\lt$ math.h  $>$

```
struct Komplex { enum TKomplexType {eSlozky, eUhel}; static int Poradi; static int Aktivnich; double Re,Im; int Index;
```

```
Komplex(void) {Re=Im=0;Index = Poradi;++Poradi;++Aktivnich;}
inline Komplex
```

```
(double re, double im=0, TKomplexType kt = eSlozky);
Komplex(const char *txt); inline Komplex(const Komplex &p); ~Komplex(void) {--Aktivnich;}
```

```
void PriradSoucet(Komplex const &p1,Komplex const &p2) {Re=p1.Re+p2.Re;Im=p1.Im+p2.Im;}
```
Komplex Soucet(const Komplex & p)

{Komplex pom(Re+p.Re,Im+p.Im);return pom;}

```
Komplex& Prirad(Komplex const &p)  {Re=p.Re;Im=p.Im;return *this;}
```

```
double faktorial(int d) {double i,p=1; for (i=1;i<d;++i) p*=i; return p; }
```
double Amplituda(void)const { return sqrt( $\text{Re}^* \text{Re} + \text{Im}^* \text{Im}$ ); }

```
bool JeMensi(Komplex const &p) {return Amplituda() < p. Amplituda(); }
```
double Amp(void) const;

```
bool JeVetsi(Komplex const &p) {return Amp() > p.Amp(); }
```

```
// operatory Komplex & operator+ (void)  {return *this;}
```
// unární +, může vrátit sám sebe, vrácený prvek je totožný s prvkem, // který to vyvolal

```
Komplex operator- (void)  {return Komplex(-Re,-Im);} // unární -, musí vrátit jiný prvek než je sám
```

```
Komplex & operator++(void) {++}Re;++Im;return *this;}
// nejdřív přičte a pak vrátí, takže může vrátit sám sebe // (pro komplex patrně nesmysl)
```
Komplex operator++(int)  $\{++Re;++Im;$ return Komplex(Re-1,Im-1); $\}$ 

//vrací původní prvek, takže musí vytvořit jiný pro vrácení

```
Komplex \& operator= (Komplex const \&p)
                {Re=p.Re;Im=p.Im;return *this;} // bez const v hlavičce se neprelozi nektera přiřazeni, // implementováno i zřetězení
```

```
Komplex \& operator+=(Komplex \&p)
               {Re+=p-Re;Im+=pIm;return *this; }
```
// návratový prvek je stejný jako ten, který to vyvolal, takľe se dá // vrátit sám

bool operator==(Komplex &p) {if ((Re==p.Re)  $&&$  (Im==p.Im)) return true; else return false; }

bool operator> (Komplex &p)  $\{if (Amp() > p.Amp())$  return true;else return false; $\}$ // může být definováno i jinak

bool operator>=(Komplex &p)  $\{if (Amp() >=p.Amp()) \text{ return true}; else return false; \}$ 

Komplex operator~  $(\nmid^*$ Komplex  $\&p^*/$  void) {return Komplex(Re,-Im);}

// bylo by dobré mít takové operátory dva jeden, který by změnil sám // prvek a druhý, který by prvek neměnil

```
Komplex& operator! ()  {Im*=-1;return *this;}; // a tady je ten operátor // co mění prvek. Problém je, ľe je to nestandardní pro tento operátor
```
// a zároveň se mohou plést. Takľe bezpečnějąí je nechat jen ten první // bool operator&&(Komplex &p) {}

```
Komplex operator+ (Komplex &p)  {return Komplex(Re+p.Re,Im+p.Im);}
```

```
Komplex operator+ (float f)  {return Komplex(f+Re,Im);}
```

```
Komplex operator* (Komplex const &p) {return Komplex(\text{Re*p}.Re-Im*p.Im,\text{Re*p}.Im + Im * p.Re);}
```

```
Komplex & operator*= (Komplex const \&p)
// zde je nutno pouľít pomocné proměnné, protoľe // je nutné pouľít v obou přiřazeních obě proměnné  {double pRe=Re,pIm=Im;  Re=pRe*p.Re-Im*p.Im;Im=pRe*p.Im+pIm*p.Re; return *this; }
// ale je to apatně v případě, l'e poul'ijeme pro a^* = a;, potom první
```
// přiřazení změní i hodnotu p.Re a tím nakopne výpočet druhého // parametru (! i kdyľ je konst !)

```
// {double pRe=Re,pIm=Im,oRe=p.Re; // Re=pRe*pReIm+m;Im=pRe*pIm+plm*oRe;return *this;
```

```
// verze ve ktere přepsání Re sloľky jiľ nevadí 

// friend Komplex operator+ (float f,Komplex &p); //není nutné // pokud nejsou privátní proměnné
```

```
operator int(void)  {return Amp();} };
```
inline Komplex::Komplex(double re,double im, TKomplexType kt )

```
{
Re=re; Im=im; Index=Poradi; ++Poradi; ++Aktivnich;
```

```
if (kt == eUhel){Re = re*cos(im); Im = Re*sin(im); }}
```

```
Komplex::Komplex(const Komplex &p) { Re=p.Re; Im=p.Im; Index=Poradi; ++Poradi; ++Aktivnich; }
```
#### #endif

```
//======== komplex2214.cpp - zdrojový kód třídy ==============
// trasujte a divejte se kudyma to chodi, tj. zobrazte *this, ... // objekty muzete rozlisit pomoci indexu
```

```
#include "komplex2214.h"
```

```
int Komplex::Poradi=0; int Komplex::Aktivnich=0;
```

```
Komplex::Komplex(const char *txt)
```

```
{ /* vlastni alg */; Re=Im=0; Index = Poradi;++Poradi; ++Aktivnich; }
```

```
double Komplex::Amp(void)const {
return sqrt(Re*Re + Im *Im); }
```

```
Komplex operator+ (float f,Komplex &p) { return Komplex(f+p.Re,p.Im); }
```
# **d**ě**d**ě**ní**

- jednou ze základních vlastností objektového programování je myšlenka znovupoužitelnosti kodu – dědění. Nový objekt (třída) může vzniknout na základě jiné, jako její nástavba. Nový objekt získává vlastnosti původní a sám definuje pouze odlišnosti.<br>Sanovupou
- ''znovupoužití'' kódu (s drobnými změnami)<br>- odvození tříd z již existujících
- odvození tříd z již existujících
- převzetí a rozšíření vlastností, sdílení kódu
- dodání nových proměnných a metod
- "překrytí" původních proměnných a metod (zůstávají)
- <sup>p</sup>ůvodní třída bázová, nová odvozená -
- <sup>p</sup>ři dědění se mění přístupová práva proměnných a metod bázové třídy v závislosti na způsobu dědění
- class C: public  $A A$  je bázová třída, public značí způsob dědění a C je název nové třídy
- způsob dědění u třídy je implicitně private (a nemusí se uvádět), u struktury je to public (a nemusí se uvádět) class C: D -
- tabulka ukazuje jak se při různém způsobu dědění mění přístupová práva bázové třídy (A) ve třídě zděděné
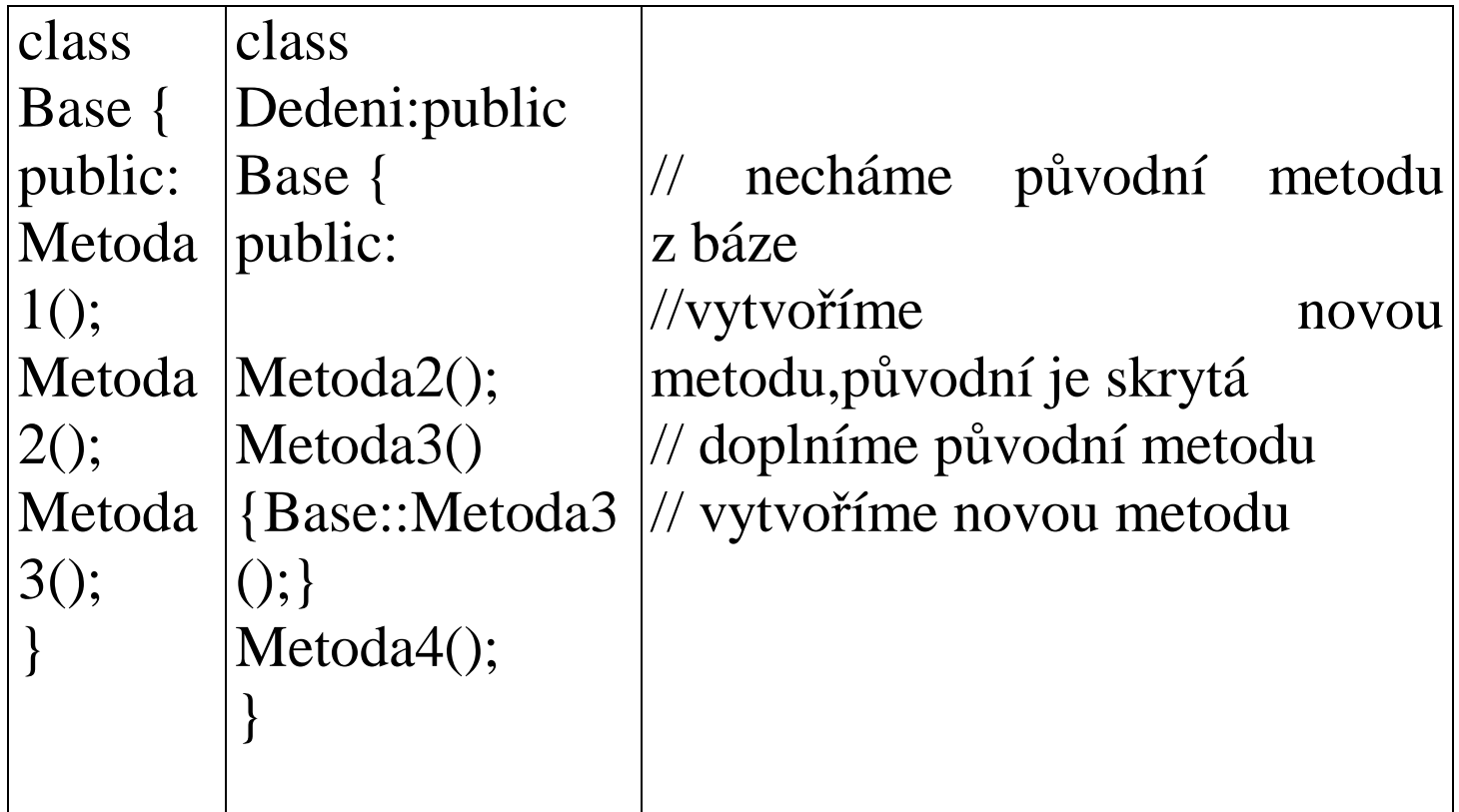

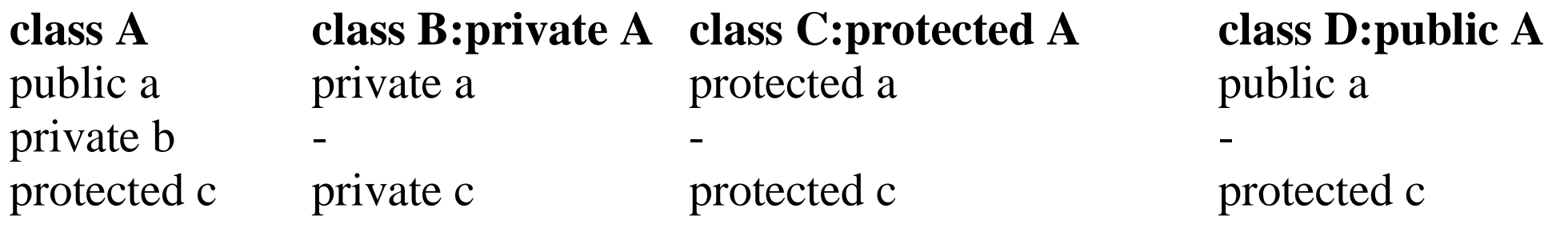

- nová t řída má vše co měla původní. K ní lze přidat nová data a metody. Stejné metody v nové třídě překryjí původní – mají přednost (původní se dají stále zavolat).
- postup volání konstruktor<sup>ů</sup> - konstruktor bázové t řídy, konstruktory lokálních proměnných (třídy) v pořadí jak jsou uvedeny v hlavičce, konstruktor (tělo) dané třídy
- $t$ eulztory so volou v destruktory se volají v opačném pořadí než konstruktory

```
class Base {  int x;  public: 
 float y; 
 Base( int i ) : x ( i ) { }; 
// zavolá konstruktor třídy a pak proměnné, // x(i) je kontruktor pro int } class Derived : Base {  public:  int a ; 
 Derived ( int i ) : a ( i*10 ) : Base (a) { } 
// volání lokálních konstruktoru umožní 
// konstrukci podle požadavků, ale nezmění // pořadí konstruktorů
 Base::y; // je možné takto vytáhnout 
// proměnnou (zděděnou zde do sekce private) // na jiná přístupová práva (zde public) }
```
- - - - příklad 2 - - - - - - - - -

```
class base { public:
base (int i=10) {…} } class derived:base { complex x,y; ….
```

```
public: derived() : y(2,1) {f() … } }
```
volá se base::base() complex::complex(void) - pro x complex:: $complex(2,1)$  – pro y f() … - vlastní tělo konstruktoru

- nedědí se: konstruktory, destruktory, operátor =
- ukazatel na potomka je i ukazatelem na předka
- implicitní konstruktor v private zabrání dědění, tvorbu polí
- destruktor v private zabrání dědění a vytváření instancí
- . . . . . . . . kopykonstruktor v private zabrání předávání (a vracení) parametru hodnotou
- operátor = v private zabrání přiřazení

### **vícenásobné d**ě**d**ě**ní**

- v případě, že je výhodné aby objekt dědil ze dvou (či více) C++ toto dovoluje (jedná se ovšem o komplikovaný mechanizmus)
- lze dědit i z více objektů najednou
- problémy se stejnými názvy nutno rozlišit -
- problémy s vícenásobným děděním stejných tříd virtual
- nelze dědit dvakrát ze stejné třídy na stejné úrovni C:B,B

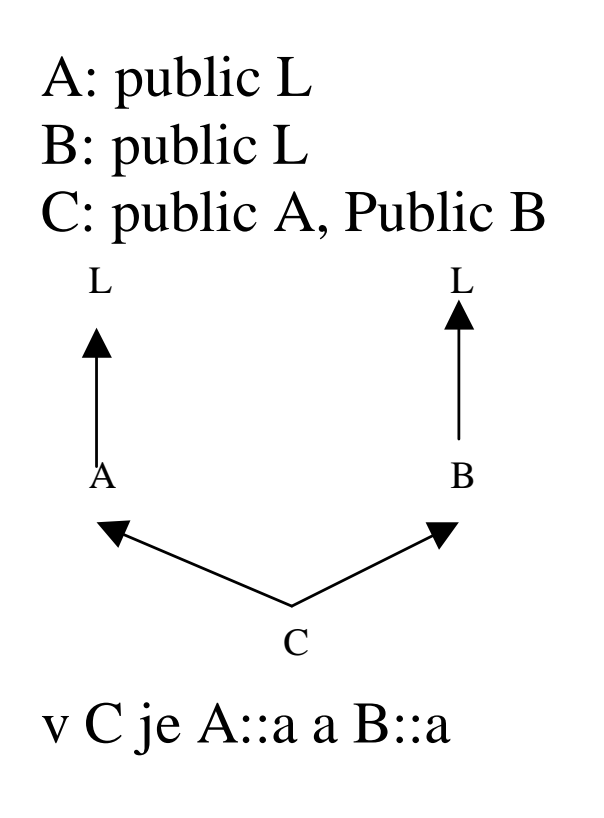

- - - -

A: virtual V B: virtual V C: public A, public B (konstruktor V se volá pouze jedenkrát)

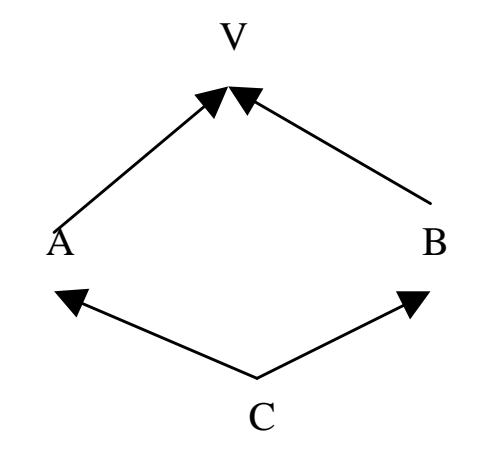

- - - - - - - -

X: virtual public B Y: virtual public B Z: public B AA: public X, Y, Z

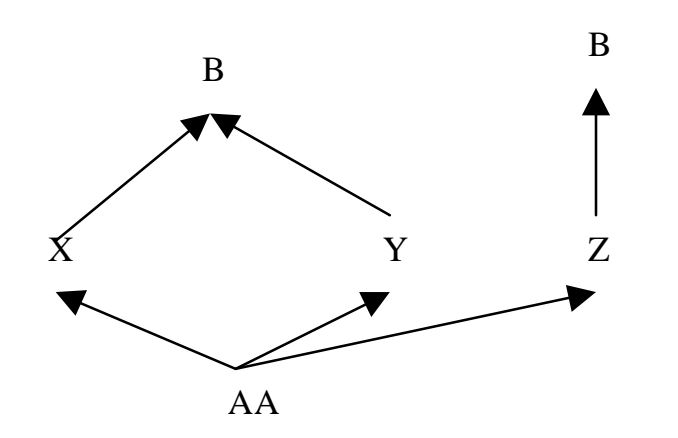

#### **Virtuální metody**

- v dosud probraných situacích byly vždy volány funkce, které jsou známy již v dob<sup>ě</sup> překladu. V situaci, kdy v době překladu není známa funkce, která se bude volat (volá se například funkce vykresli grafického objektu, který zadal až uživatel v době chodu programu), je nutný mechanizmus, kdy si funkci v sobě nese objekt a překladač předá řízení na adresu, kterou najde v objektu – k tomu slouží virtuální metody -
- zajišťují tzv. pozdní vazbu, tj. zjištění adresy metody až za běhu programu pomocí tabulky virtuálních metod, -
- tvm se vytváří voláním konstruktoru.
- V "klasickém" programování je volaná metoda vybrána již při překladu překladačem na základě typu proměnné, funkce či metody, která se volání účastní.
- U virtuálních metod není důležité, čemu je proměnná přiřazena, ale jakým způsobem vznikla – při vzniku je jí dána tabulka metod, které se mají volat. Tato tabulka je součástí prvku.
- jsou-li v bázové třídě definovány metody jako virtual, musí být v potomcích identické
- ve zděděných třídách není nutné uvádět virtual<br>- metoda se steiným názvem, ale jinými narameti
- metoda se stejným názvem, ale jinými parametry se stává nevirtuální, tedy statickou -
- pokud je virtual v odvozené třídě a parametry se liší, pak se virtual ignoruje -
- virtuální metody fungují nad třídou, proto nesmí být ani static ani friend -
- i když se destruktor nedědí, může být virtuální
- Využívá se v situaci, kdy máme dosti příbuzné objekty, potom je možné s nimi jednat jako s jedním (Např. výkres, kresba – objekty mají parametry, metody jako posun, rotace, data … Kromě toho i metodu kresli na vykreslení objektu)

```
class A { 
virtual Metoda (){cout << "a";} }; class B:A{ 
virtual Metoda() {cout << "b";} }; class C:A{ 
virtual Metoda() {cout << "c";} }; fce () { 
A* pole[2]; B b; C c; 
pole [0] = &b; pole [1] = &c; pole[0]->Metoda(); 
// tiskne b – podle vzniku ne podle toho čemu je přiřazeno pole[1]->Metoda(); // tiskne c }
```
- Společné rozhraní není třeba znát přesně třídu objektu a je zajištěno (při běhu programu) volání správných metod – protože rozhraní je povinné a plyne z bázové třídy. -
- Virtuální f-ce umožňují dynamickou vazbu (late binding) vyhledání správné funkce až při běhu programu.
- Rozdíl je v tom, že se zjistí při překladu, na jakou instanci ukazatel ukazuje a zvolí se virtuální funkce. Neexistuje-li, vyhledává se v rodičovských třídách. -
- Musí souhlasit parametry funkce.
- Ukazatel má vlastně dv<sup>ě</sup> <sup>č</sup>ásti dynamickou danou typem, pro který byl definován a statickou – která je dána typem na který v dané chvíli ukazuje. -
- Není-li metoda označena jako virtuální použije se statická (tj. volá se metoda typu, kterému je právě přiřazen objekt).
- je-li metoda virtuální, použije se dynamická vazba je zařazena funkce pro zjištění až v době <sup>č</sup>innosti programu – zjistit dynamickou kvalifikaci. vazba (tj. volá se metoda typu, pro který byl vytvořen objekt) -
- zavolat metody dynamické klasifikace přes tabulku odkazů virtuální třídy
- <sup>P</sup>ři vytvoření virtuální metody je ke třídě přidán ukazatel ukazující na tabulku virtuálních funkcí.
- Tento ukazatel ukazuje na tabulku se seznamem ukazatelů na virtuální metody třídy a tříd rodičovských. Při volání virtuální metody je potom použit ukazatel jako bázová adresa pole adres virtuálních metod. -
- Metoda je reprezentována indexem, ukazujícím do tabulky.
- Tabulka odkazů se dědí. Ve zděděné tabulce přepíší se adresy předefinovaných metod, doplní nové položky, žádné položky se nevypouští. Nevirtuální metoda překrývá virtuální<br>- Máme-li
- Máme-li virtuální metodu v bázové třídě, musí být v potomcích deklarace identické. Konstruktory nemohou být virtuální, destruktory ano.
- Virtual je povinné u deklarace a u inline u definice (?).
- ve zděděných třídách není nutno uvádět virtual
- stejný název a jiné parametry nevirtuální statická vazba (v dalším odvození opě<sup>t</sup> virtual)
- pokud je virtual v odvozené třídě a parametry se liší virtual se ignoruje -
- protože virtuální f-ce fungují nad třídou, nesmí být virtual friend, ani static -
- i když se destruktor nedědí, destruktor v děděné třídě p<sup>ř</sup>etíží (zruší) virtuální -
- virtuální funkce se mohou lišit v návratové hodnotě, pokud tyto jsou vůči sob<sup>ě</sup>v dědické relaci

# Č**isté virtuální metody**

- pokud není virtuální metoda definována (nemá tělo), tak se jedná o čistou virtuální metodu, která je pouze deklarována
- obsahuje-li objekt čistou virtuální metodu, nemůže být vytvořena jeho instance, může být ale vytvořen jeho ukazatel.

```
deklarace : class base { .... 
virtual void fce ( int ) = 0; }
```
- virtuální metoda nemusí být definována v tom případě hovoříme o čistě virtuální metodě, musí být deklarována.
- chceme využít jednu třídu jako Bázovou, ale chceme zamezit tomu, aby se s ní pracovalo. Můžeme v konstruktoru vypsat hlášku a existovat. Čistější je ovšem, když na to přijde překladač – tj. použít čistě virtuální metody -
- deklarace vypadá: virtual void f (int)=0 (nebo =NULL/nullptr)
- tato metoda se dědí jako čistě virtuální, dokud není definována
- starší překladače vyžadují v odvozené třídě novou deklaraci a nebo definici -
- obsahuje-li objekt č.v.m. nelze vytvořit jeho instanci, může být ale ukazatel

```
class B { 
public: virtual void vf1() {cout << "bv"; }  void f() {cout << "bn"; } class C:public B{ 
 void vf1() {cout << "cv";} // virtual nepovinné  void f() {cout << "cn";}} class D: public B { 
 void vf1() {cout << "dv";} 
 void f() {cout << "dn";}} B b; C c;D d; 
b.f(); c.f(); d.f(); // vola normální metody třídy 
// tisk b c d – protože proměnné jsou typu B C D / překladačb.vf1(); c.vf1(); d.vf1(); // vola virtuální metody třídy 
// tisk b c d – protože proměnné vznikly jako B C D/ runtime B* bp = &c; // ukazatel na bázovou třídu 
// (přiřazení může byt i v ifu, a pak se neví co je dal) bp->f(); // volá normální metodu třídy B 
// tisk b, protože proměnná je typu B / překladačbp -> vf1(); // vola virtuální metodu 
// tisk c – protože proměnná vznikla jako typ c / runtime
```
#### **abstraktní bázové t**ř**ídy**

- <sup>P</sup>ři tvorbě tříd někdy potřebujeme, aby bylo možné pracovat se třídami stejným principem, tj. aby se třídy "zvenku" chovaly stejně. To je aby jejich část volání měla povinně určité metody. K tomu slouží abstraktní bázový typ, který slouží pouze jako základ pro potomky, ale sám se nevyužívá.
- má alespoň jednu čistou virtuální metodu  $(C++$  přístup)
- neuvažuje se o jejím použití (tvorba objektu) -
- obecně třída, která nemá žádnou instanci (objektový přístup) -
- slouží jako společná výchozí třída pro potomky -
- tvorba rozhraní

```
class X {  public: 
 virtual void f()=0;  virtual void g()=0;  void h() ; } 
X b; // nelze class Y: X { 
 void f() {} } Y b; opet nelze class Z: Y{  void g(){} } Z c; uz jde c.h() z X 
c.f() z Y 
c.g() z Z
```
### **Dynamická identifickace typu (Run Time Type Identification)**

- slouží ke zjišt ění "skutečného" typu nebo srovnání "stejnosti" dvou typů
- -třída std:: type\_info
- operátory (klí čová slova) **typeid, xxx\_cast**

### **typeid**

-

- slouží ke zjišt ění typu výrazu za chodu programu nebo porovnání typů dvou proměnných
- VT74 vrací objekt třídy **std::type\_info**
- za chodu umí určit pouze tvo třídy s v za chodu umí ur čit pouze typ třídy s virtuální metodou (polymorfizmus)

### **typeinfo**

- v hlavi čce **typeinfo**
- norovnání "tříd" nom porovnání "t říd" pomocí v ní definovaných operátorů (== a !=)
- metoda **name** pro zjišt ění jména typu (char \*)

#### **typeid(aaa).name**

#### **dynamic\_cast<typ>(prevadeny\_vyraz)**

- -přetypování mezi potomky (jinak vrátí nullptr)
- pro "virtual"
- pokud máme v poli ukazatele na bázi, přetypujeme na "skutečný" typ (potomka), nebo naopak
- -přetypovává se ukazatel nebo reference

### **static\_cast**

- obyčejná přetypování
- dále využití k přetypování mezi "nevirtuálními" potomky
- nekontroluje převáděné typy (musí však existovat platný konverzní mechanizmus)

#### **const\_cast**

- manipulace s const a volatile u proměnných
- typ zůstává zachován

#### **reinterpret\_cast**

- -převody čísel na ukazatele a zpět
- -převody ukazatelů na různé typy mezi sebou (nebezpečné převody)

#### **šablony (template)**

- dost často napíšeme kód a následně zjistíme, že bychom ho potřebovali několikrát, přičemž jediné čím se liší je typ proměnné se kterou pracuje (například funkce max, lineární seznam ...). Toto může řešit princip šablon, kdy se napíše kod pro obecný typ a překladač si potom vygeneruje podle něj kod pro typ, který potřebuje. -
- umožňují psát kód pro obecný typ
- vytvoří se tak návod (předpis, šablona) na základě které se konkrétní kód vytvoří až v případě pot<sup>ř</sup>eby pro typ, se kterým se má použít -
- umisťuje se do hlavičkového souboru (předpis, netvoří kód). Do samostatného souboru lze za použití klíčového slova export template …

```
template <typename T> T max ( T &h1, T &h2 ) { 
return (h1>h2) ? h1 : h2 ; } double d,e,f; int i; 
d = max(e,f); 
d = max(e,i);//nelze, parametry jsou různého typu d = max<float>(e,i);// typ T stanoven explicitně
```
- template klí čové slovo říkající, že se jedná o předpis
- použitelné pro každý typ, který je "schopen" prováděných operací (v příkladu typ, který má definován operátor > a kopykonstruktor)
- <class T> starý zápis, nově <typename T>, určuje název typu, pro který se bude vytvářet. T v dalším zastupuje typ
- konkrétní typ T se zjistí při použití, zde double, proto je vytvořeno max, kde na místě T se objeví double
- díky přetížení je možné na základě template vytvoření funkce (či třídy) pro různé typy
- $\mathcal{L}$  , and a solution of the contract of the contract of the contract of the contract of the contract of the contract of the contract of the contract of the contract of the contract of the contract of the contract of - vytvoření je možné i "silou" – např. deklarací int max(int, int);
- lze i více obecných typů, lze i template pro třídu

```
template < class T, class S > double max ( T h1, S h2 )
```
#### **template <class T, int nn=10> …**

 $\sim$  výrazový parametr nn $\sim$  pokud použijeme nn výrazový parametr nn, pokud použijeme nn, pak se nahradí zadaným číslem (nebude-li zadání, potom hodnotou  $10$ )  $\langle$ int, 22 $>$ 

```
template < class T > class A { 
T a , b ; 
T fce ( double, T, int ) } T A<class T>:: fce (double a, T b,int c) {} potom 
A <double>c, d; 
bude c,d třídy A, kde a,b jsou double 
A <int> g, h; 
bude g,h třídy A, kde a,b jsou int
```

```
 specifikace jména typu získaného z parametru šablony 
template<class T> class X { 
typedef typename T::InnerType Ti; // synonymum pro typ uvnitř T int m(Ti o) { ..... } } 
- šablony lze i přetěžovat – vytvořit specializaci pro daný typ (pro ostatní typy se volá
```

```

template <> TSpec <int>
```
šablona původní)

### **výjimky (exceptions)**

- v případě, že nastane chyba, je nutné tuto situaci vyřešit. Ve složitějších algoritmech ovšem můžeme být zanořeni do několika funkcí a řešit (například vypsat dialog) chybu můžeme až o několik funkcí "dál". K tomu abychom se z místa chyby do místa řešení dostali elegantně slouží mechanizmus výjimek -
- nový způsob ošetření chyb (v modulu) -
- odděluje "pracovní" data předávaná jako parametry od řešení chyb
- chyby je nutné řešit, ne vždy je možné to učinit v místě, kde vznikly -
- mezi místem chyby a jejím řešením může být několik funkcí (a tedy hodn<sup>ě</sup>proměnných)
- výjimka je objekt, který se vytvoří ("hodí", pomocí klíčového slova throw) v míst<sup>ě</sup>chyby (na základě testu chybového stavu if ...).
- nese v sobě informaci o typu a příčině chyby (parametr konstruktoru) -
- "legálně" ukončuje funkce (včetně rušení proměnných destruktory) až do místa kde je "chycena" (catch)
- po odchycení je možné vybrané výjimky řešit
- blok ve kterém se mají výjimky odchytávat je třeba označit (try-catch) -
- catch může být pouze po bloku začínajícím try nebo za jiným catch
- výjimku řeší nejbližší catch
- není-li výjimka zachycena je program ukončen (terminated), pomocí funkce terminate (lze ji předefinovat pomocí set\_terminate), která ukončí program
- výjimka se nadefinuje ve t řídě, jíž se týká class V {… }
- $\mathcal{L}$ -při chybě se vytvoří objekt třídy výjimky pomocí throw V(), popřípadě s parametrem, který blíže popíše chybu
- výjimka se dá odchytit, je-li v bloku

```
try  { … 
volání funkce, která hodí/vyvolá výjimku … 
} catch(X:V) {zde je řešení pro výjimku X:V} 
catch (X:V2) {zde je řešení pro výjimku X:V2}
```
- výjimku vyřeší první příslušné catch<br>- lze chytat i více výjimek
- lze chytat i více výjimek
- lze chytat i postupně catch $(X:V)$  {... catch $(X:V1)$ ; }
- catch (…) odchytí všechny výjimky -
- catch může mít parametry typu T, const T, T&, const T&, a zachycuje výjimku stejného typu, typu zděděného, pro ukazatel T, musí se dát zkonvertovat na T
- $\blacksquare$  II funkcí je možné nancat které výmmky funkce  $^{\prime\prime}$ hází $^{\prime\prime}$  a tím znřeh u funkcí je možné napsat které výjimky funkce "hází" a tím zpřehlednit a zjednodušit psaní void f() throw  $(v1,v2,v3)$  { } a jiné nesmí hodit (=abort)
- void f() {} m<sup>ů</sup>že hodit cokoli -
- void  $f()$  throw  $() \}$  nemůže hodit nic
- provádí se pouze standardní odalokování neruší tedy objekty vzniklé pomocí new (v metodě. Vzniklé v objektu a rušené v destruktoru ruší). Proto se vytvářejí objekty pracující s pamětí a nealokuje se přímo. -
- <sup>P</sup>ři výjimce v konstruktoru se nevolá destruktor

**C v C++** 

**… }** 

- <sup>m</sup>ůže se stát, že je nutné kombinovat program ze zdrojů v C i C++, předpokládá se volání C z C++, opačná varianta je dosti krkolomná -
- <sup>r</sup>ůzné jazyky mají odlišné volání funkcí (různý způsob a pořadí pro: "úklid" registrů, <sup>p</sup>ředávání parametrů, vytváření lokálních proměnných …) -
- jelikož části programů mohou být napsány či přeloženy v různých jazycích (např. knihovny (dll, obj) mohou být pro pascal ….) je nutno při jejich volání zohlednit způsob jejich vytvoření.
- jako parametr v hlavičce funkce musí být pro tyto případy uveden zp<sup>ů</sup>sob volání -
- rozdílný je i způsob funkcí v C a  $C++$
- musíme ošetřit volání funkcí v jazyce C z prostředí v C++

```
#ifdef __cplusplus extern "C" #endif { 
// celý tento blok bude mít volání jazyka C float fce(int);
```
- rozdíly je nutné zohlednit i při definici ukazatelů na funkce v části psané v C++<br>- C ukazatelům potom musíme přiřazovat C funkce a C++ ukazatelům C++ funkc
- C ukazatelům potom musíme přiřazovat C funkce a  $C_{++}$  ukazatelům  $C_{++}$  funkce

int (\*pf) (int i) ;  $-C++$  volání v jazyce  $C++$  (nebo C v C)

extern "C" {typedef int (\*pcf) (int) } - C volání v C++

pcf pc;  $pc = \&cfun$ ; (\*pc)(10);

Pravidla pro volání konstruktorů a destruktorů (automatické (definice objektů) i dynamické proměnné (vytvoření pomocí new))

- 1) volání konstruktor ů (v každém kroku se začíná od a), pokud byl bod na dané úrovni vyřešen, pokračuje se dalším)
- a) konstruktor bázové třídy (existuje-li bázová třída, a zde opět od a))
- b) konstruktory objektů třídy (existují-li, v pořadí daném definicí objektů ve třídě. Pro každý objekt se provádí a) b) c) ). Předepsané konstruktory v hlavičce konstruktoru neurčují pořadí ale typ.
- c) vlastní tělo konstruktoru
- 2) volání destruktor ů je v opačném pořadí jako volání konstruktorů. Mohou být virtuální (potom se volají v opačném pořadí v jakém došlo ke konstrukci, nehledě na to, čemu je objekt v současnosti přiřazen). Pokud jsou nevirtuální, jsou destruktory volány v opačném pořadí ke konstruktorům, jaké by se volaly pro prvek třídy, které je objekt právě přiřazen. Destruktor je volán na konci definičního bloku pro proměnné v něm definované. Destruktor je volán při delete.

Pravidla pro volání (virtuálních) metod

1) zjistíme, zda-li je volaná metoda virtuální nebo nevirtuální

- 2) pokud je volaná metoda nevirtuální, rozhoduje "jak to vidí" překladač neboli je volána taková metoda, která patří k typu (třídě) jak je současný objekt (ukazatel na objekt) definován.
- 3) pokud je volaná metoda virtuální, nerozhoduje, čemu je aktuálně prvek přiřazen, ale jak "se narodil". Při vzniku (konstruktor) je mu totiž virtuální metoda přiřazena na základě vznikajícího typu (a zůstává "majetkem" objektu). U objektu se při běžné činnosti nejedná o problém, protože je známo jak objekt vznikl (podle typu v definici). Důležité je to však u ukazatelů, které mohou ukazovat na cokoli (i když z hlediska daného mechanizmu je nutné dodržet to, že přiřazovat by se měl ukazatel na potomka do ukazatele na předka). Potom musíme najít, jak opravdu vznikl objekt (definice, nebo new), na který se právě ukazuje – nezávisle na množství přiřazení, které se staly.

4) Pokud metoda neexistuje, použije se metoda nejbližší (například u předka).

Zkouška

1) teoretický příklad na mechanizmus, nebo klíčové slovo C++

2) Složitější příklad z jazyka C (struktura, soubory, pole, řetězce, vázaný seznam, bitové operace …)

3) Třída – úkolem je napsat metody tak, a by šla přeložit daná část kódu

TString obsahuje dynamicky alokované pole charů pro řetězec.

```
{
TString a("abc"), b=a,c; // konstruktor z řetězce, kopykonstruktor, implicitní konstruktor c = a + b; // přiřazení (=) spojených řetězců (+)
a = a;
int i1 = c.Delka(); // vrací délku řetězce
int i2 = VyskytZnaku(a,'b'); // vrátí počet výskytů daného znaku v řetězci char znak = c[i-1]; // vrátí znak na dané pozici, při indexaci mimo řetězec vrací odkaz na globální proměnnou c[2] = 'e'; // index musí fungovat i pro přiřazení
int j = a > b;
cout << a << " to je a ";
}
```
4)

co se vypíše po spuštění tohoto programu. Tištěný text napište k příslušnému řádku funkce main, kterého se týká: class C:public A {

```
class A { public: A(void) {cout << 'a'; }
virtual \sim A(void) {cout << 'b'; }
void f(void) {cout << 'c'; }
virtual fv(void) {cout << 'd'; }
};
```

```
class B:public A { A a; public: B(void) {cout << 'e'; }
virtual \sim B(void) {cout << 'f'; }
void f(void) {cout << 'g'; f(v); }
virtual fv(void) {cout << 'h'; }
};
```
B a; public:  $C(void)$  {cout << 'i'; } virtual  $\sim$ C(void) {cout << 'i'; } void  $f(void)$  {cout << 'k';  $f(v)$ ; } };

int main () {  $A^*a$ ; B b;  $B *c = (B*)$ new C;  $a = \&b$  $a \rightarrow f()$ ;  $a \rightarrow f<sub>V</sub>()$ ;  $c \to f()$ ; c -> fv(); delete c;  $\text{b.f}()$ ; b.fv(); }

## **Hodn**ě **št**ě**stí, zdraví, a v**ě**domostí v novém roce**